# **Distribuţia normală standard**

# **Statistica z**

# **Intervalul de incredere**

Tendința generală + dispersia  $\rightarrow$  media valorilor + deviația standard

Dacă dorim să ştim cum arată evoluţia în timp a unei anumite valori, trebuie determinata *probabilitatea de apariţie a acelei valori printre toate valorile* ce caracterizează populatia de interes.

Dacă setul de date al esantionului este *normal distribuit* (sau aproape normal distribuit), datele vor determina *probabilităţi foarte particulare*, care pot fi exploatate în combinaţie cu *media aritmetică şi deviaţia standard* pentru a face predictii despre probabilitatea de aparitia a unei valori particulare.

Statistica inferentiala permite enuntarea unor:

- afirmaţii cantitative probabilistice
	- afirmaţii cantitative predictive

## **Distribuţia normală**

Un set de date are o **distributie normala** daca media aritmetică, mediana si modul vor avea *valori identice* (sau foarte apropiate).

Graficul unei distributii normale *este simetric* (sau aproape simetric) faţă de valoarea mediană.

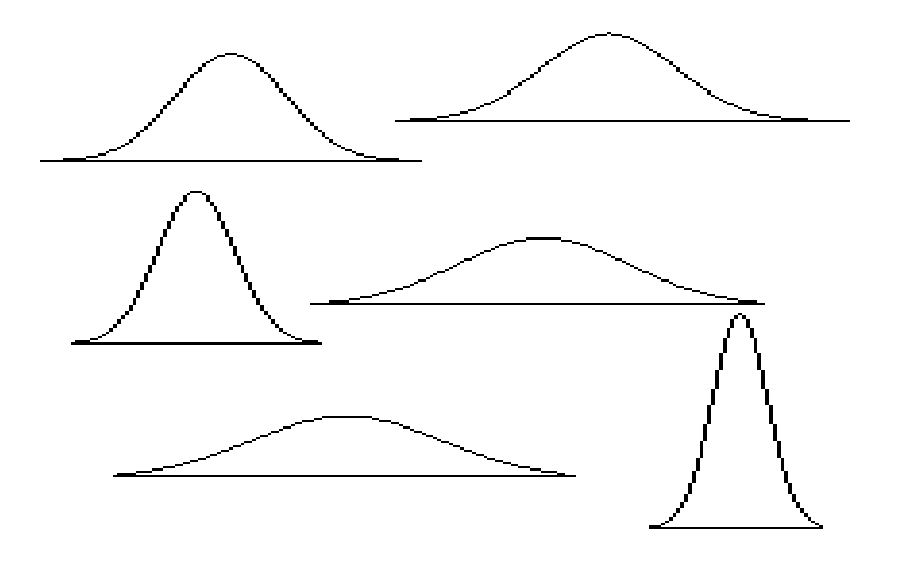

Înălţimea si lătimea unei distribuţii normale pot fi exprimate matematic în funcţie de doi parametri: media aritmetică şi deviaţia standard.

# **Carl Friedrich Gauss (1777-1855)**

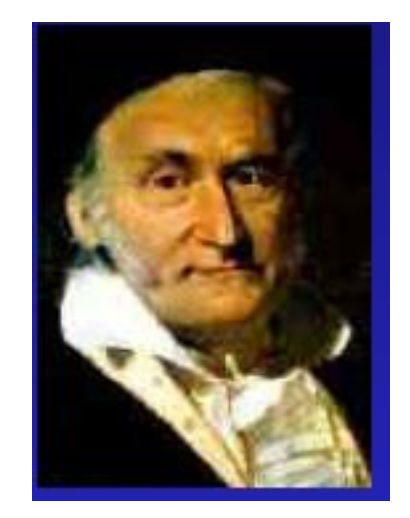

O distributie de date este normala daca:

- graficul distributiei are forma de clopot, atingand inaltimea maxima pentru media aritmetica  $(\mu)$ 

- este simetrica fata de media aritmetica  $(\mu)$
- este unimodala
- este o distributie continua
- se apropie de axa orizontala, dar nu o atinge niciodata

Caracteristica cea mai folositoare:

aria de sub grafic – se converteste in probabilitate

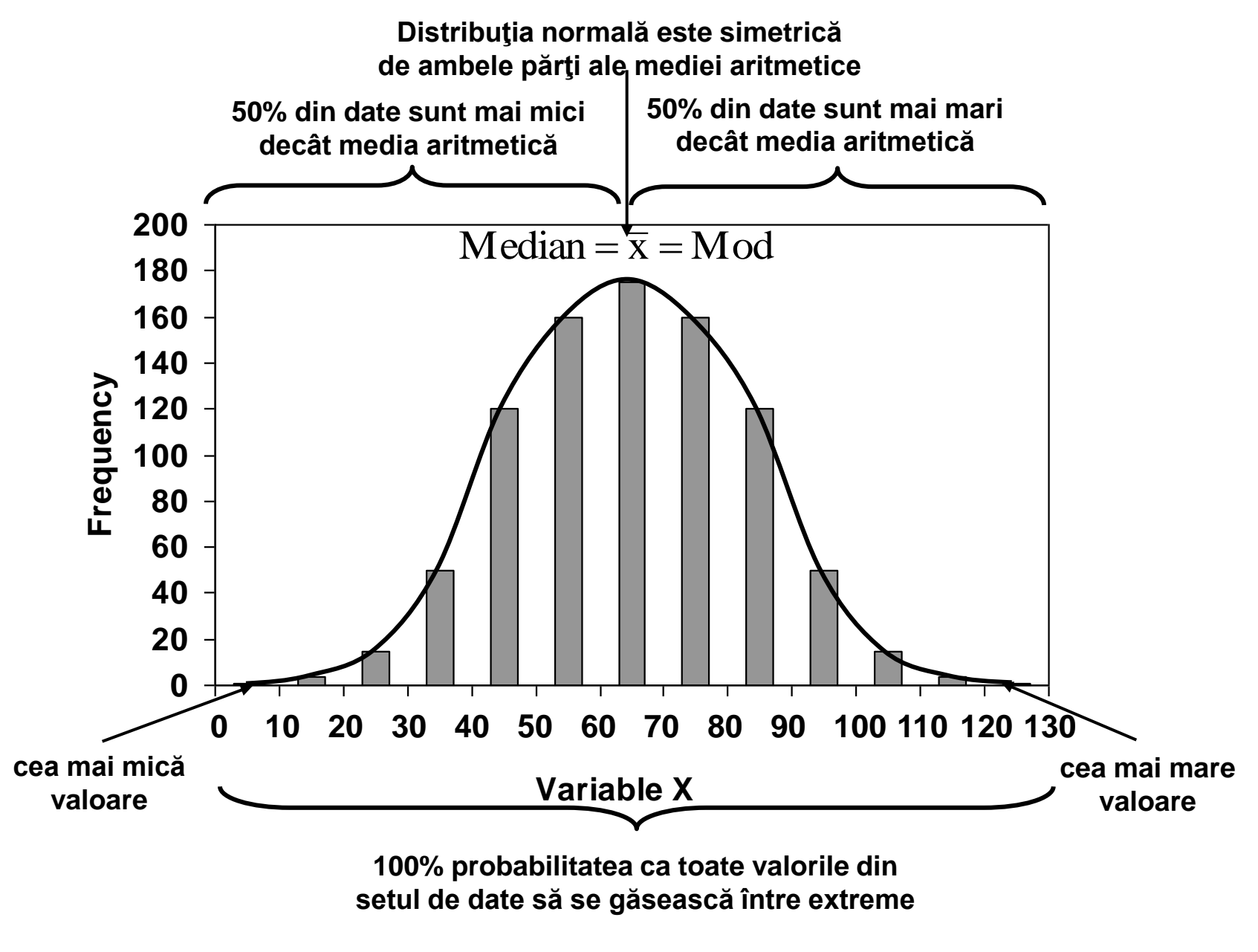

**probabilitatea de 100% = probabilitate egală cu 1,0**

Afirmatii *logice*:

- probabilitatea ca toate măsurătorile din setul de date să se afle între cele două extreme este 100%

-probabilitatea ca orice dată din setul de date considerat să fie mai mică decât valoarea medie, este 50%

- probabilitatea ca orice dată din setul de date considerat să fie mai mare decât valoarea medie, este 50%

- cele mai multe valori din setul de date se află în apropierea mediei

- este mai probabil ca o valoare individuală să fie mai aproape de valoarea medie decât de valorile extreme

- in apropierea extremităţilor se afla mai putine valori decat in apropierea mediei

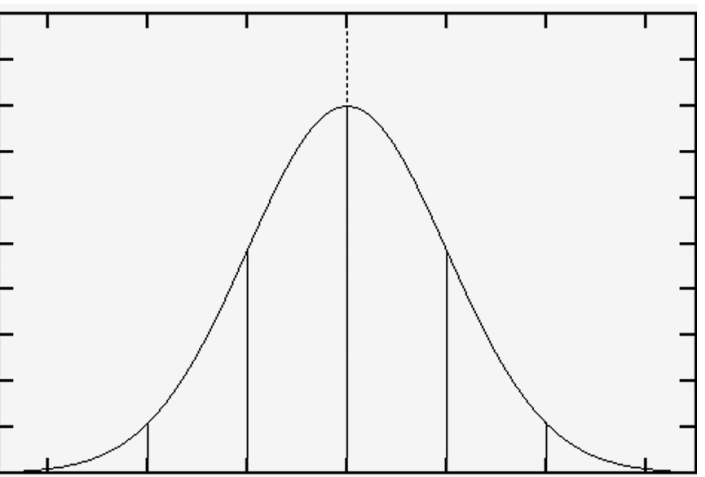

Afirmatii deduse matematic:

- există o probabilitate de ~68% ca orice valoare dintr-un set de date normal distribuit să se afle în intervalul definit de punctele care se află la o deviaţie standard deasupra şi sub medie:

 $\overline{x}$  - s,  $\overline{x}$  + s

- există o probabilitate de ~95% ca orice valoare dintr-o distribuţie normală de date să se afle la cel mult două deviaţii standard de medie:

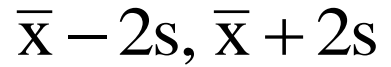

exista o probabilitate de ~16% ca orice valoare dintr-o<br>istribuție normală de date să fie mai mică decât:<br>probabilitate calculată folosind prima afirmatie: (100-68)/2 = 16 - există o probabilitate de ~16% ca orice valoare dintr-o distribuţie normală de date să fie mai mică decât:

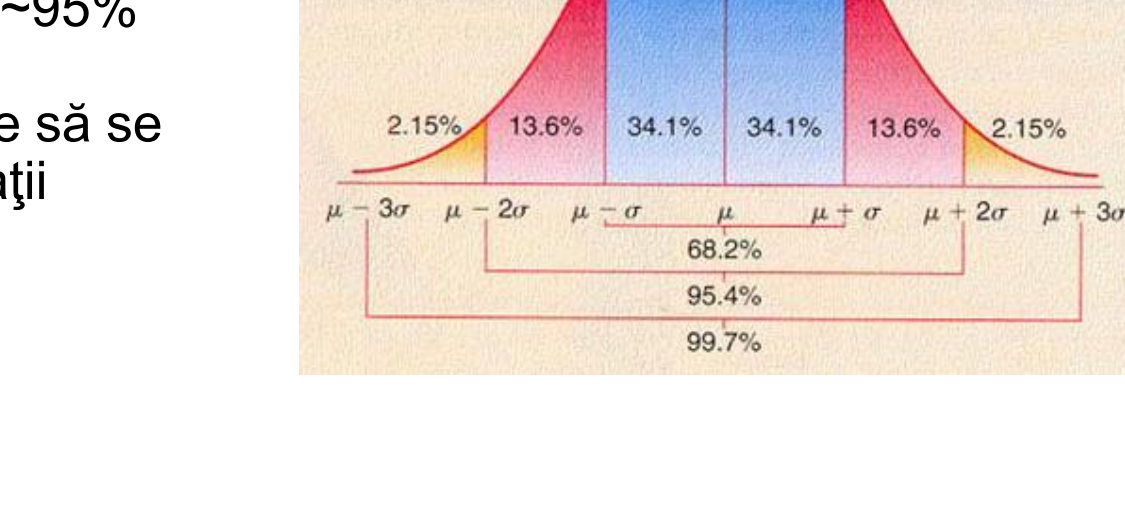

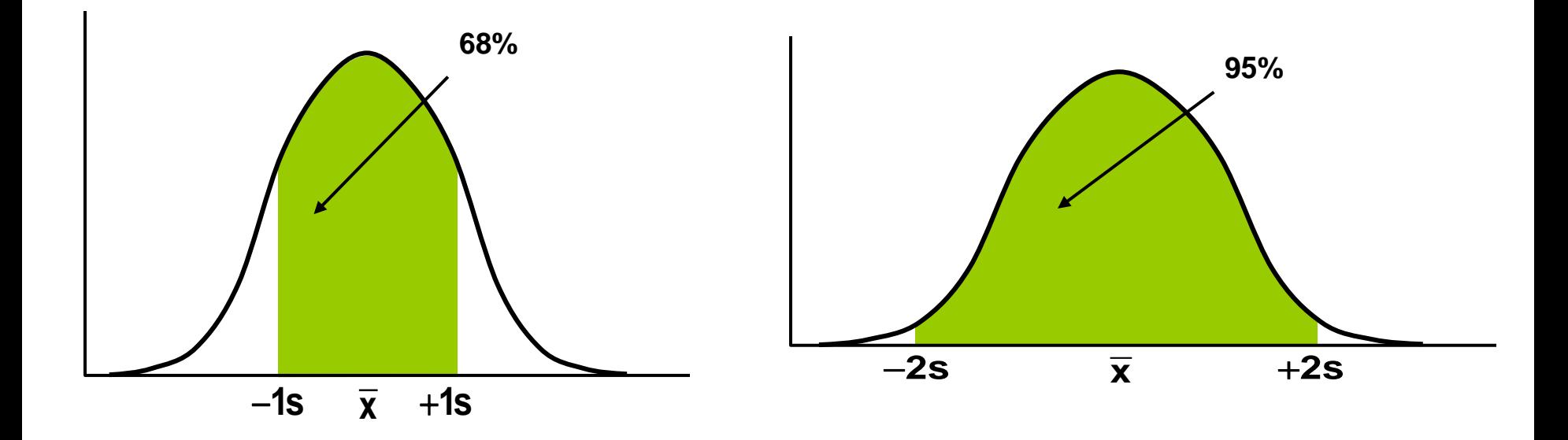

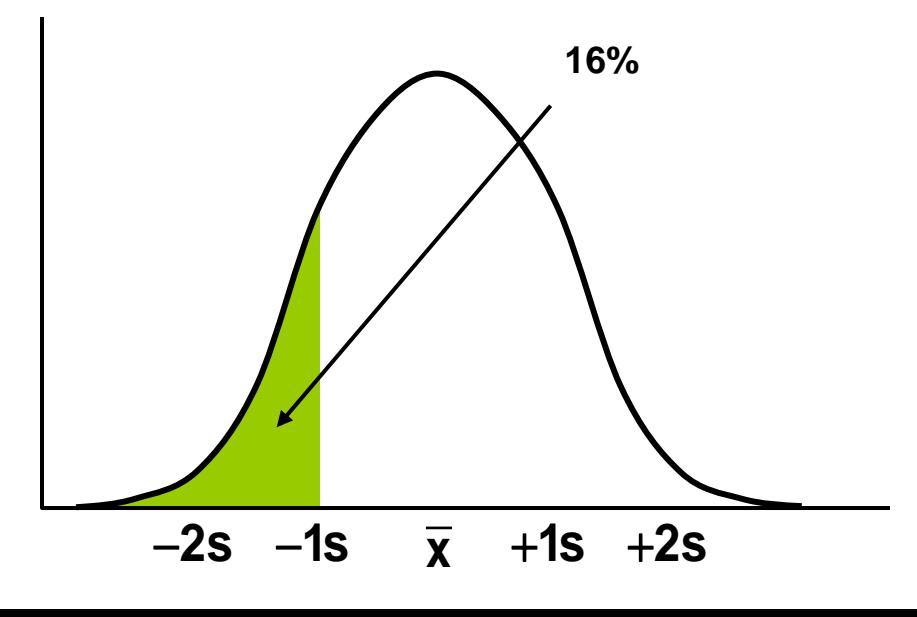

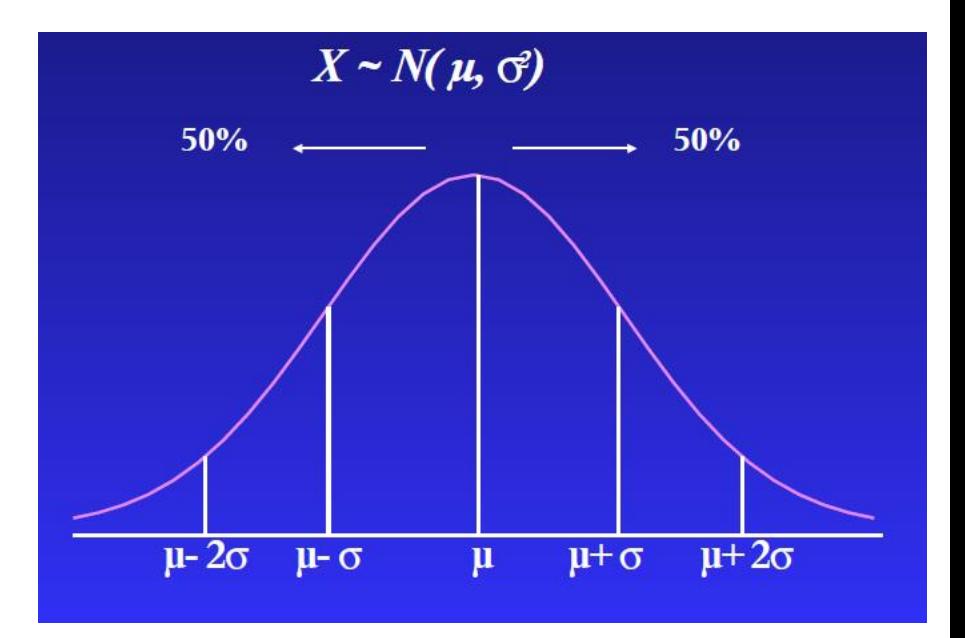

## **Probabilitatea cumulativă**

Probabilitatea cumulativă: probabilitatea ca o variabilă aleatoare dintr-un set de date să aibă valoarea într-un anumit domeniu.

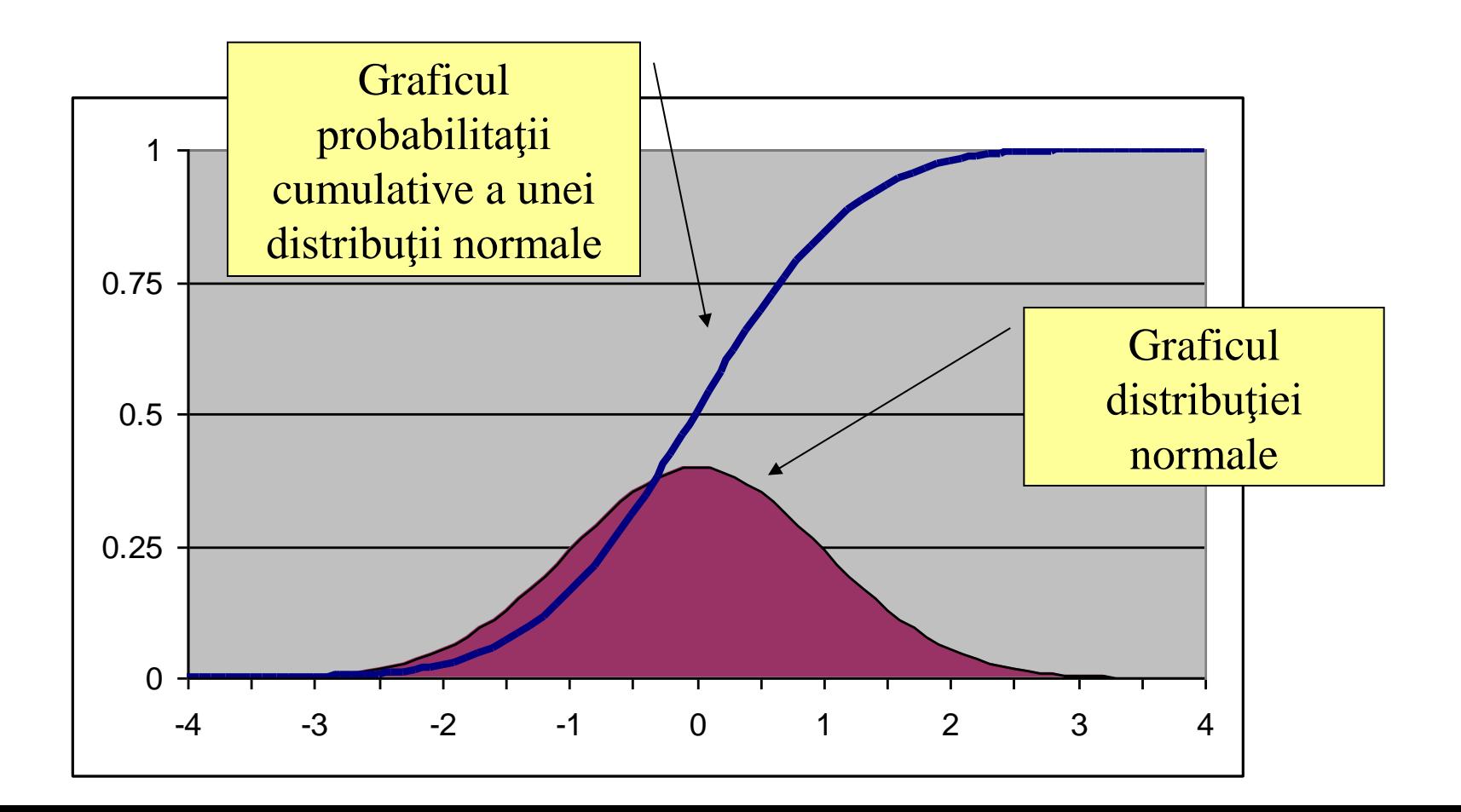

*Probabilitatea cumulativă este probabilitatea ca o variabilă aleatoare să fie mai mică sau egală cu o valoare dată.*

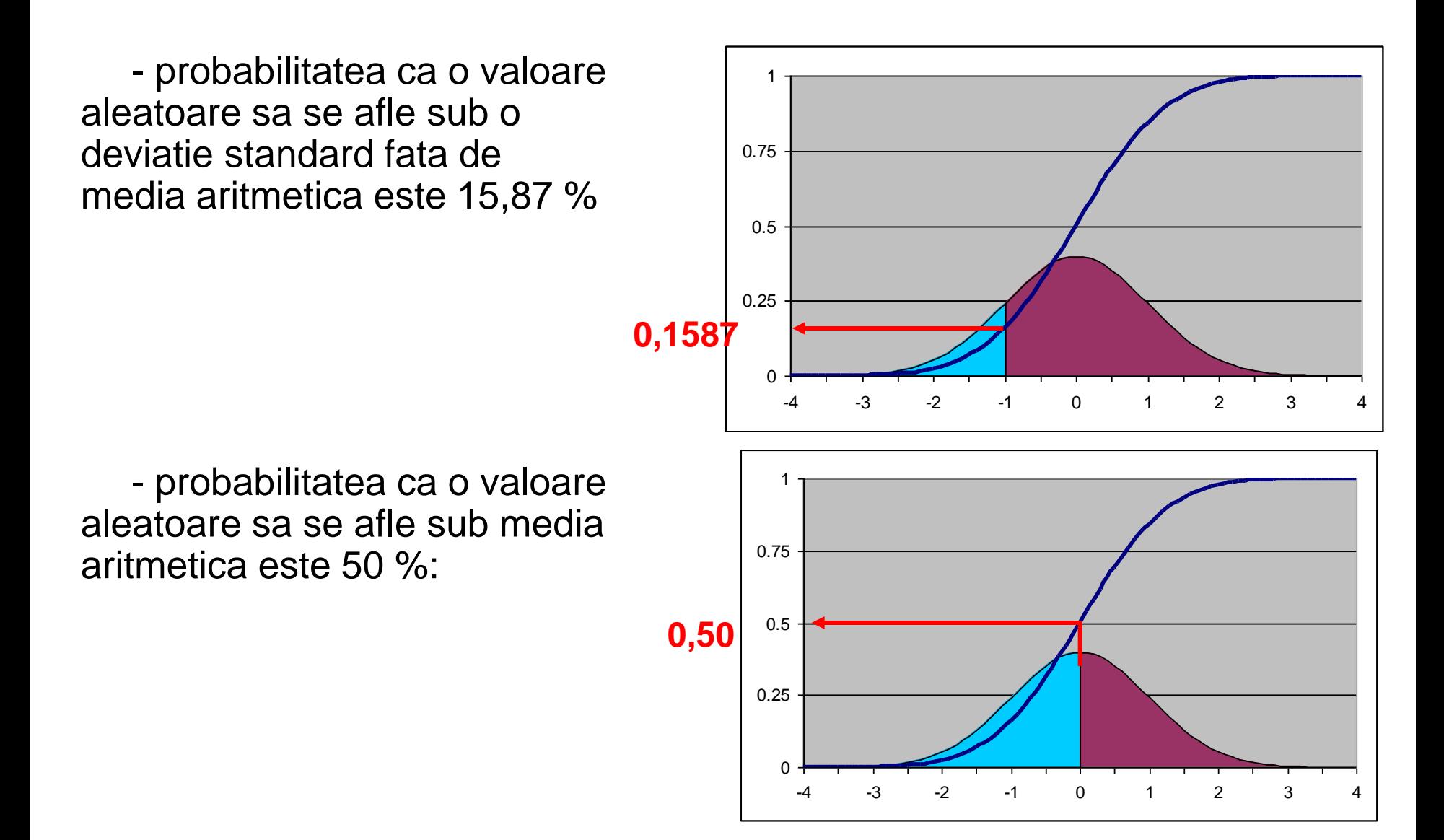

**Excel:** functia **NORMDIST**: determina probabilitatea cumulativa asociata unei valori (distributie normala):

- probabilitatea ca o valoare din setul de date sa fie mai mica sau egala cu valoarea indicata (aria de la -∞ la valoarea indicata)

## Cumulative = TRUE

Se indica:

- valoarea
- media
- deviatia standard

descrierea functiei!

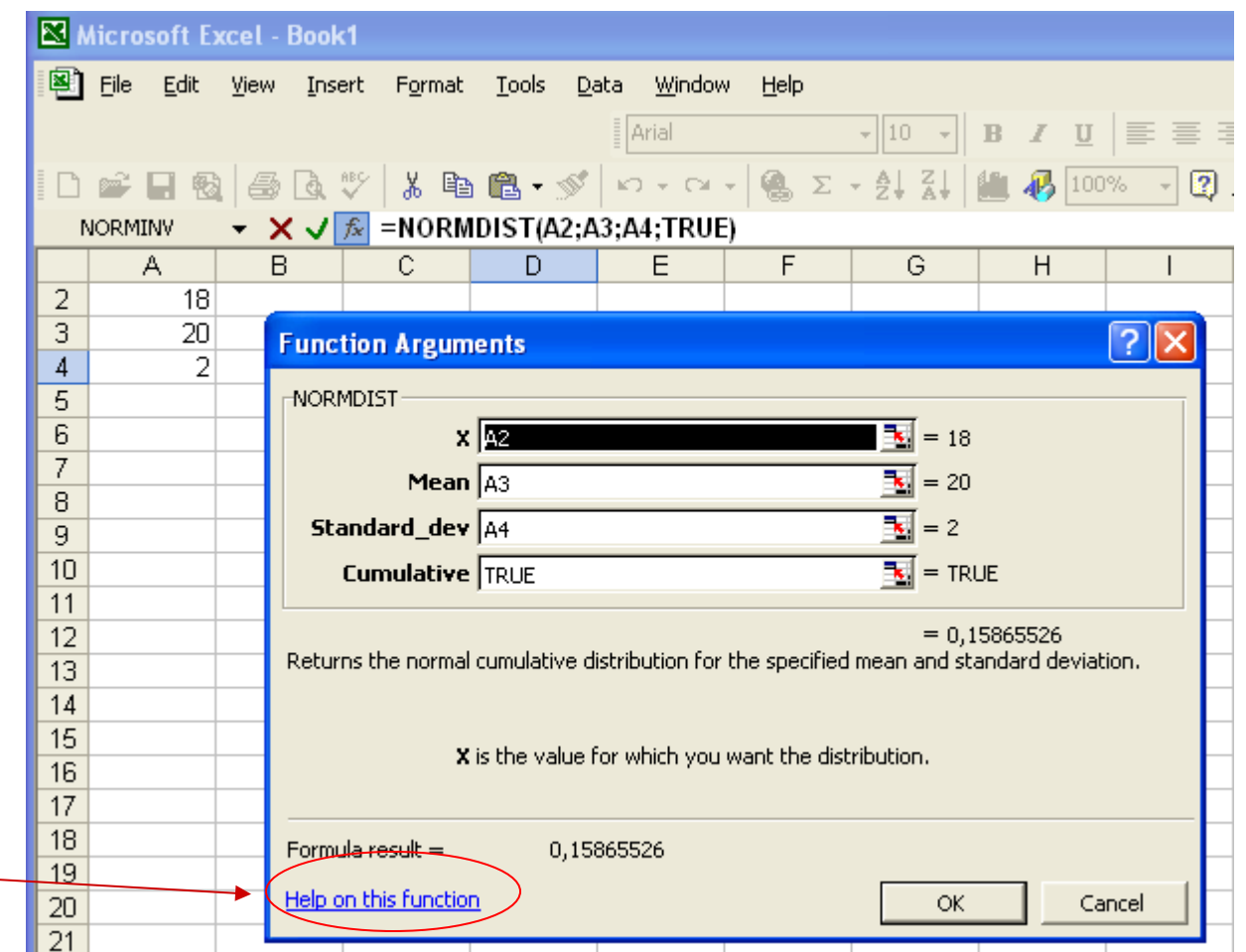

## **Excel:** functia **NORMINV**: determina valoarea asociata unei probabilitati cumulative (distributie normala)

Se indica:

- probabilitatea de aparitie
- media
- deviatia standard

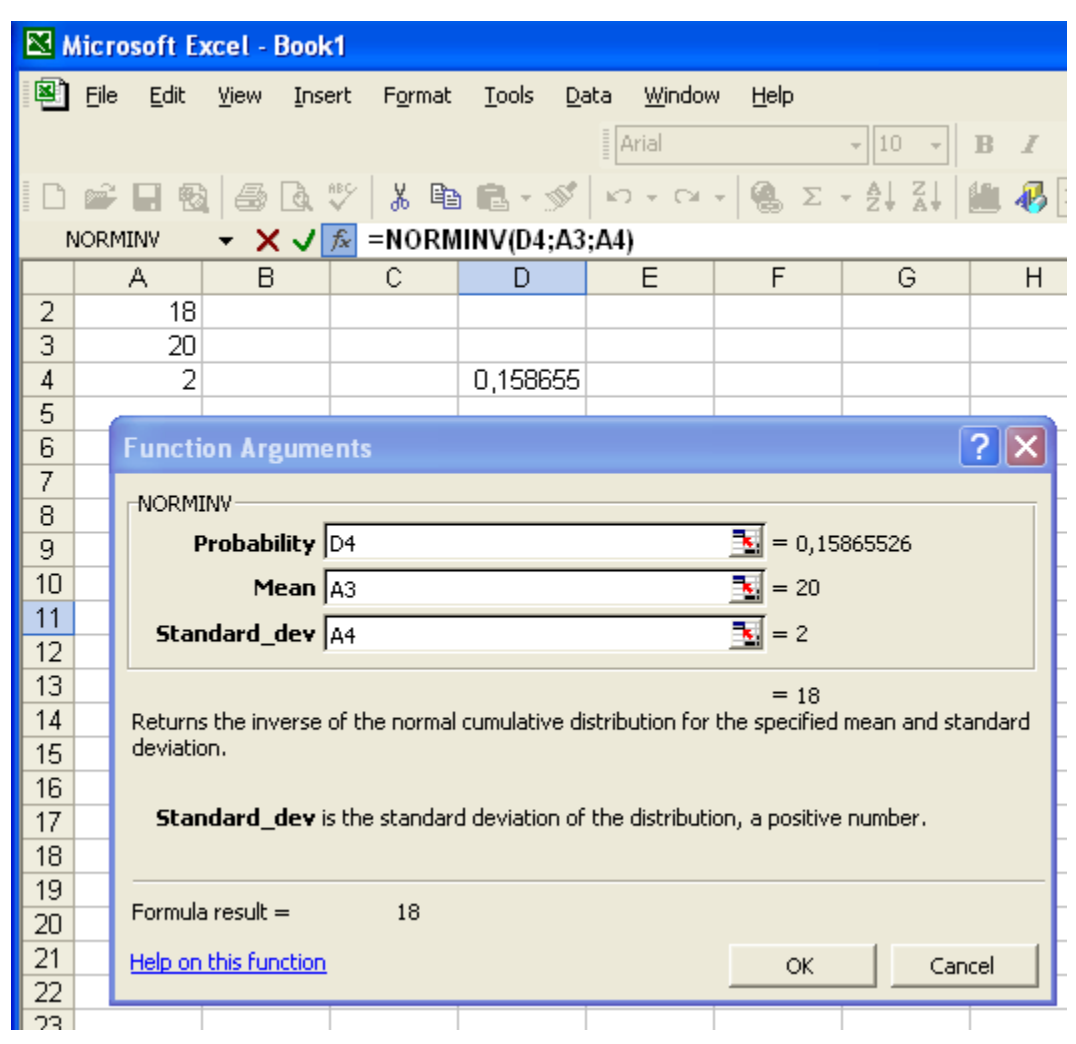

## **Distribuţia normală standard**

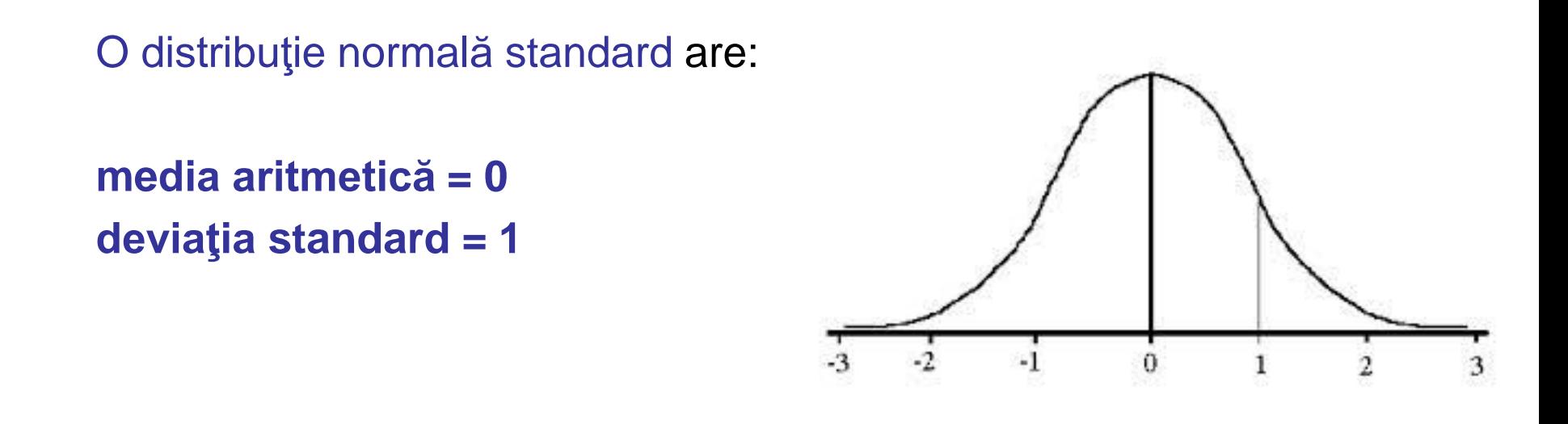

Distribuţia normală standard este denumită *distribuţia z*

- Orice distribuţie normală poate fi transformată într-o distribuţie normală standard
- Aria de sub curba unei distribuţii normale standard este egală cu 1!
- Aria de sub graficul distribuţiei standard normale = Probabilitatea de a avea date intre valorile extreme (100%!)

Relatia de transformare a unei distributii normale  $(x<sub>i</sub>)$  intr-o distributie normala standard:

$$
punctajul z \longrightarrow \boxed{z_i = \frac{(x_i - \overline{x})}{s}}
$$

z<sub>i</sub> reprezinta numărul deviaţiilor standard la care se află valoarea x<sub>i</sub> fată de media aritmetică: deasupra (> 0), sub (< 0).

O valoare egală cu media aritmetică se transformă în 0!

- O valoarea mai mare cu o deviaţie standard decât media aritmetică se transforma in +1.
- O valoare mai mica cu doua deviaţii standard decât media aritmetică se transforma in -2.

**Punctajul z:** valoarea x corespunzatoare se afla la *z deviaţiii standard faţă de media aritmetică*.

## **Tabelul probabilităţilor pentru statistica Z**

Probabilitatea asociată unei valori ce este mai mare (sau mai mica) decat media aritmetica, dar nu la un număr întreg de deviaţii standard poate fi determinata folosind *tabelul probabilităţilor normale (*sau folosind functii Excel dedicate).

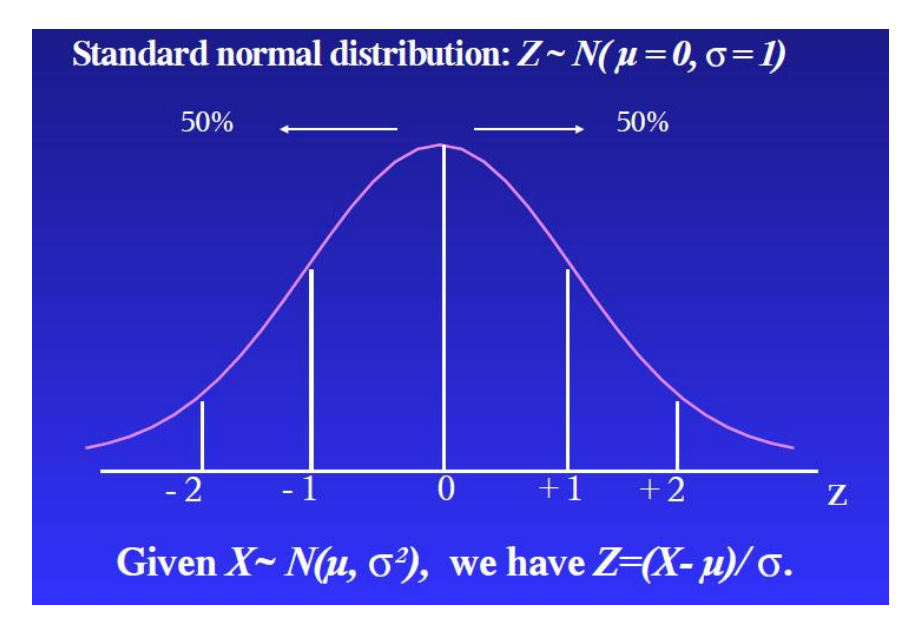

Valorile din acest tabel indică *aria* ce se află sub graficul distribuţiei standard normale la valori mai mici decât punctajul z corespunzator.

*Aria de sub grafic cuprinsă între orice două valori este egală cu probabilitatea de a avea date între aceste două valori***!**

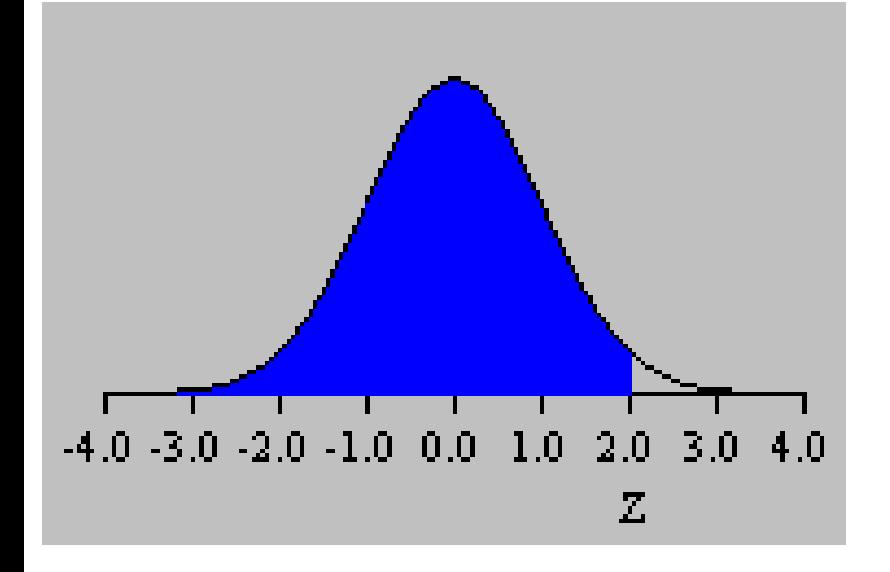

## **Probabilitatea unei distribuţii normale standard**

Tabelul indică probabilitatea (p) ca o variabilă standard normală, să aibă o valoare mai mică sau egală cu z (zona haşurată din diagramă).

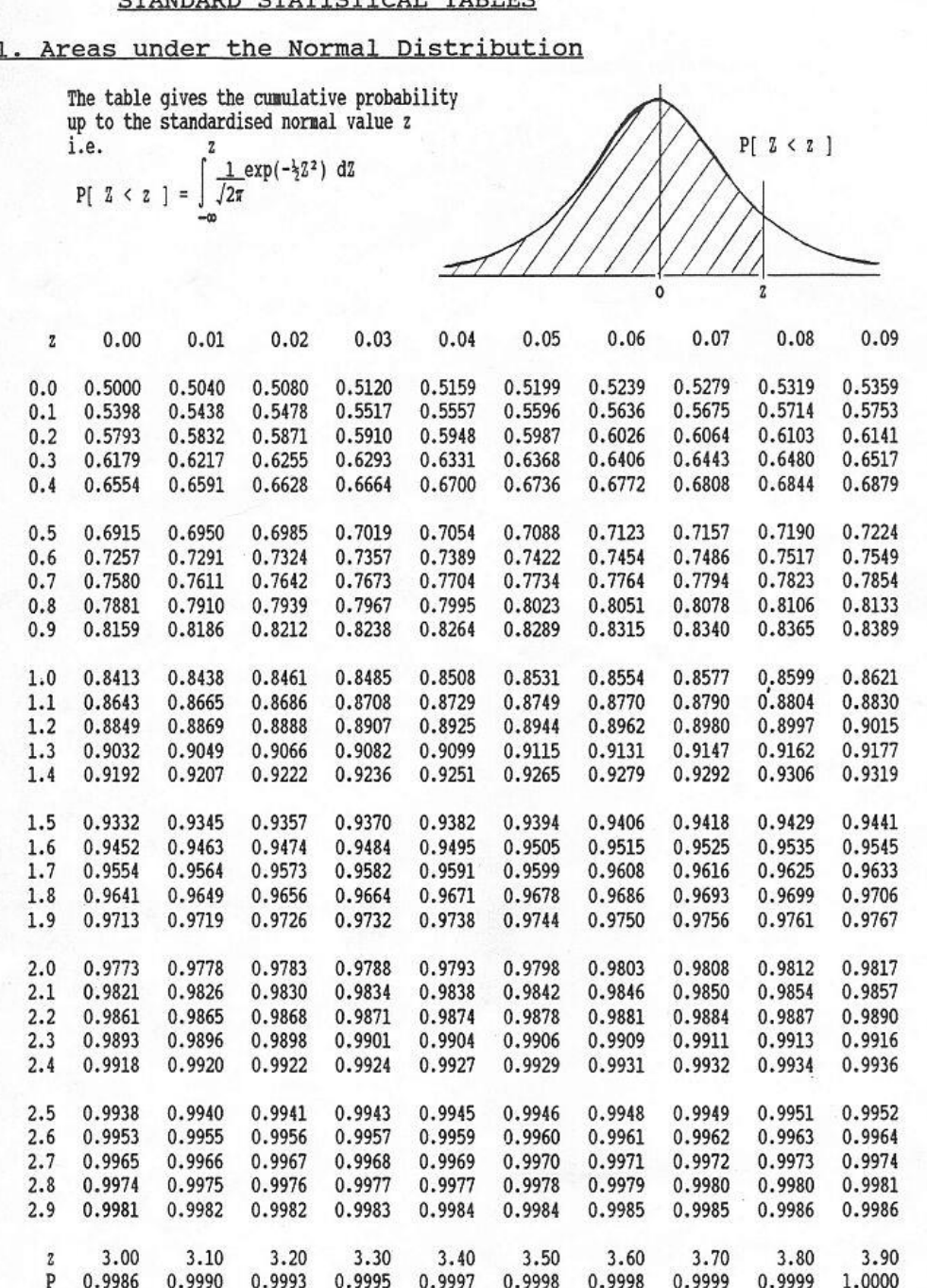

CULUDADD CULUTCUTOLI ULDIEC

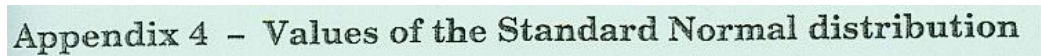

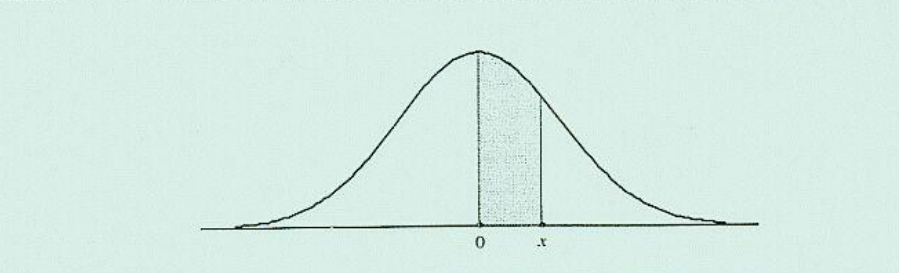

The table gives the probability that a standard Normal variable lies between 0 and  $x$  (which is equivalent  $t$  shaded area on the figure).

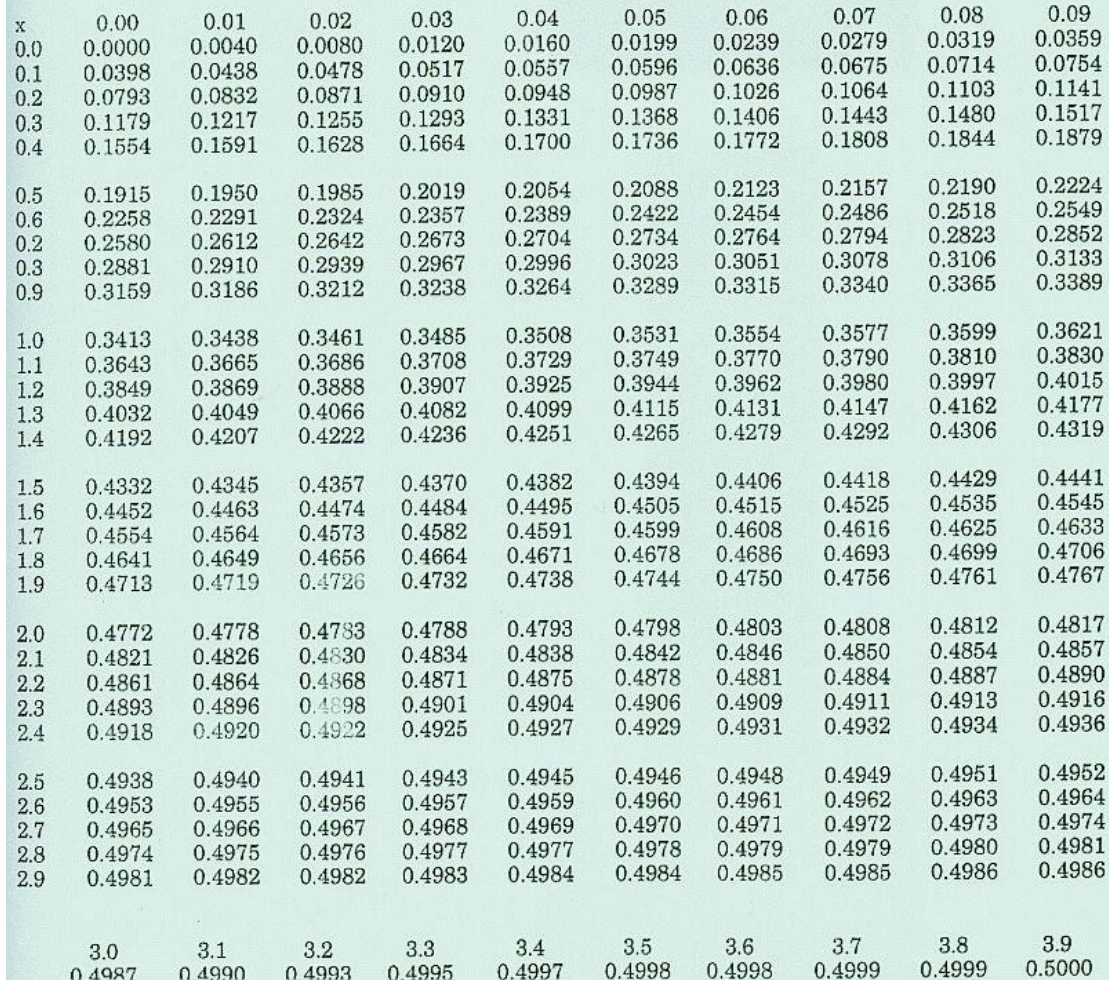

**P1.** Care este probabilitatea ca o valoare, dintr-un set de date cu distribuţie normală, să se afle la cel mult 1,5 deviaţii standard deasupra mediei? (p=? daca  $z \le 1,5$ )

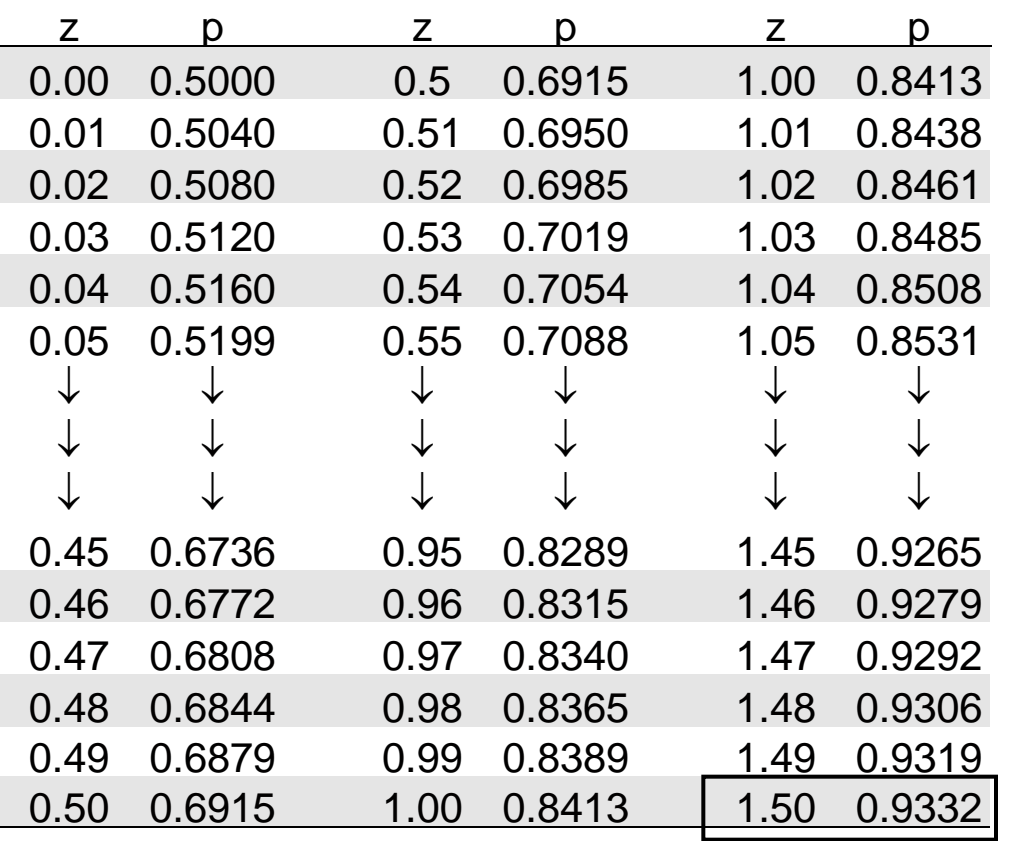

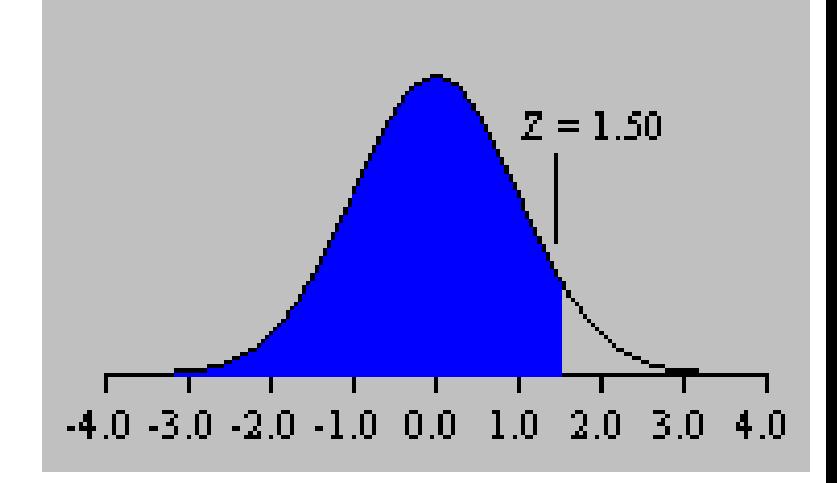

 $z = 1,5$  $p = 0.933$  (93,3%)

## *TOTDEAUNA trebuie folosită o diagramă*!

## *Atentie!*

- în tabelul statistici z toate valorile z sunt pozitive!
- distribuţia normală este simetrică

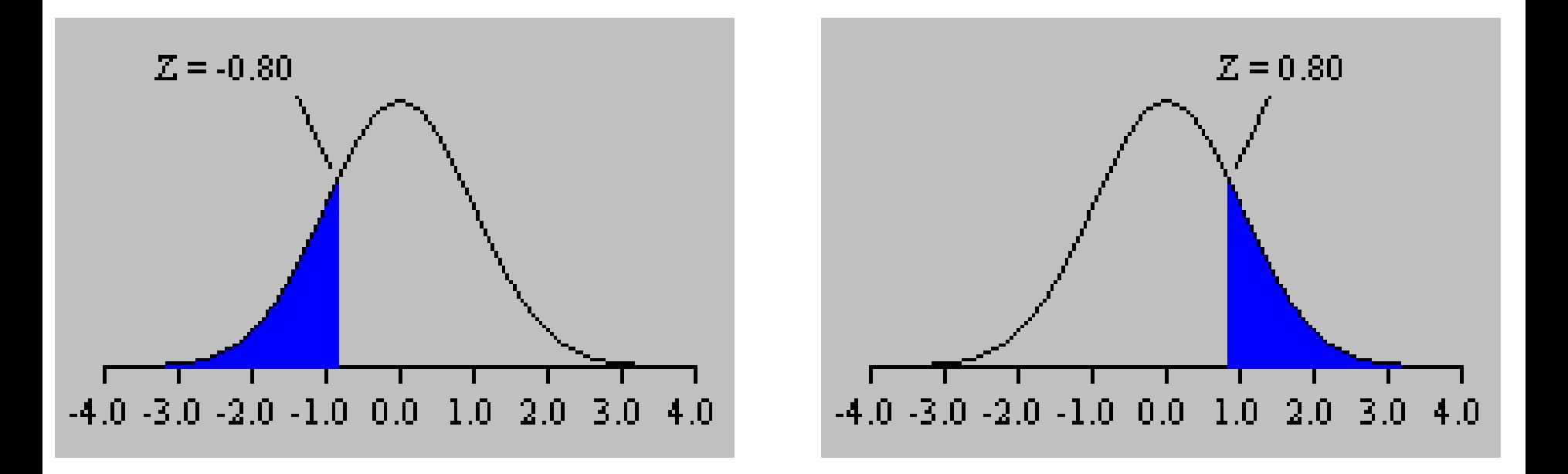

**P2.** Care este probabilitatea ca o valoare, dintr-un set de date cu distribuţie normală, să se fie mai mică decât valoarea situată la 0,8 deviaţii standard sub medie? ( $p=$ ? daca  $z \le -0.8$ ).

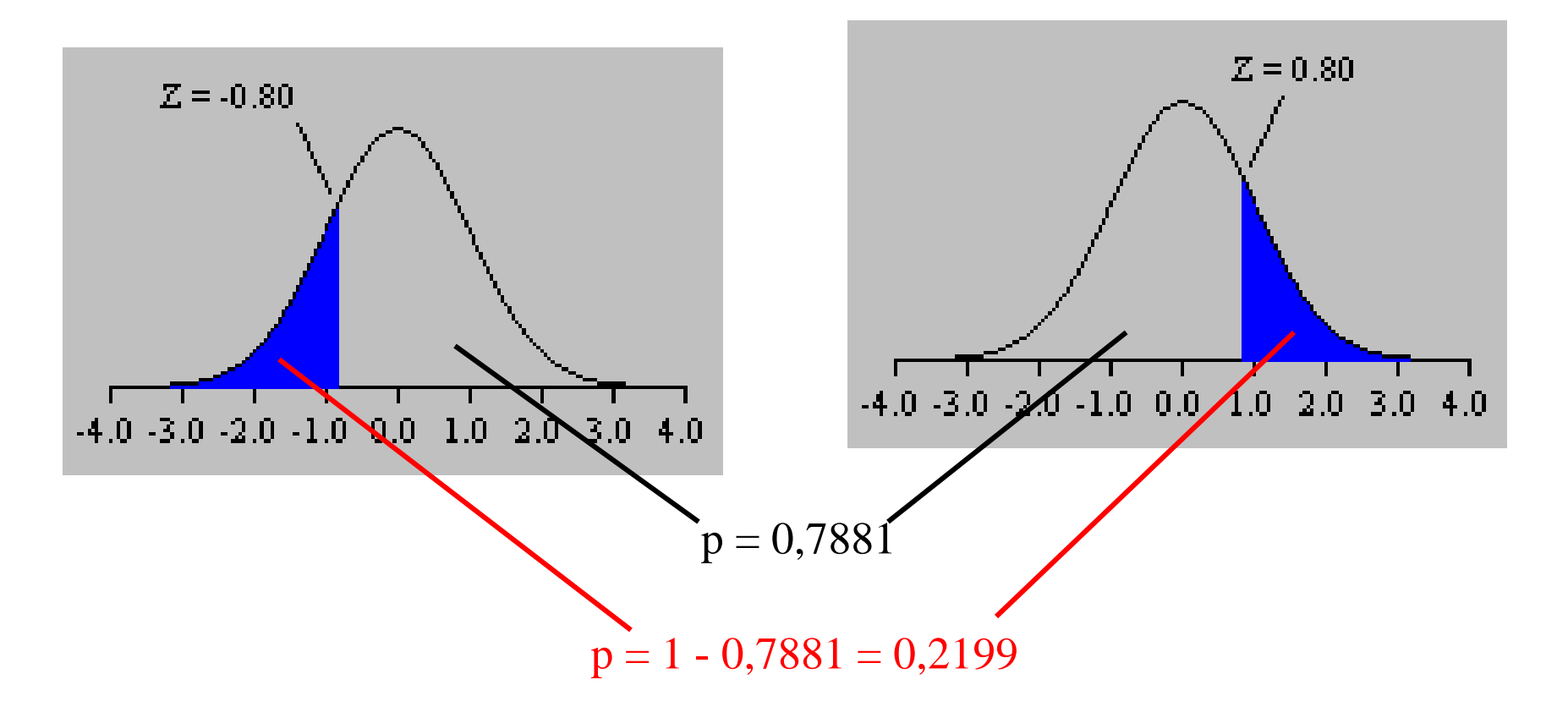

valoarea pentru  $z = 0,80 \rightarrow p = 0,7881$ (simetrie fata de medie, aria totala =1!)

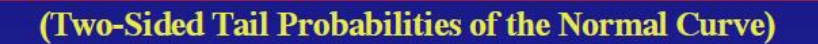

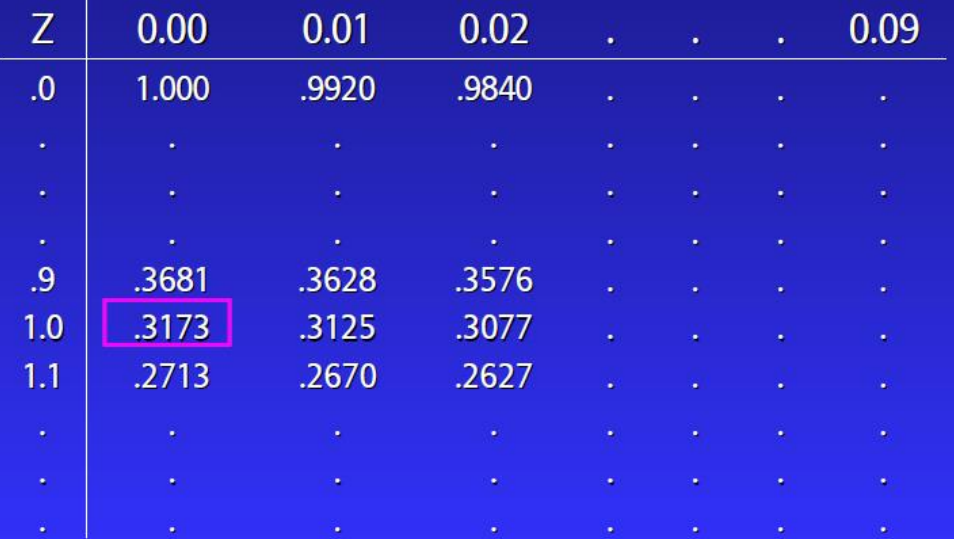

Two-Sided Tail Probabilities of the Normal Curve)

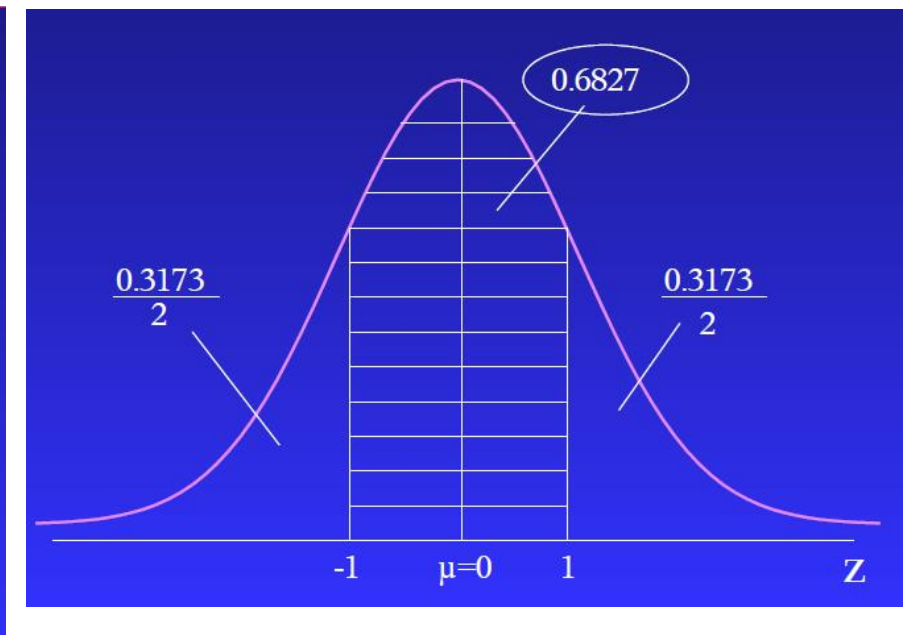

tabele "two -tail"

limitate la ambele capete

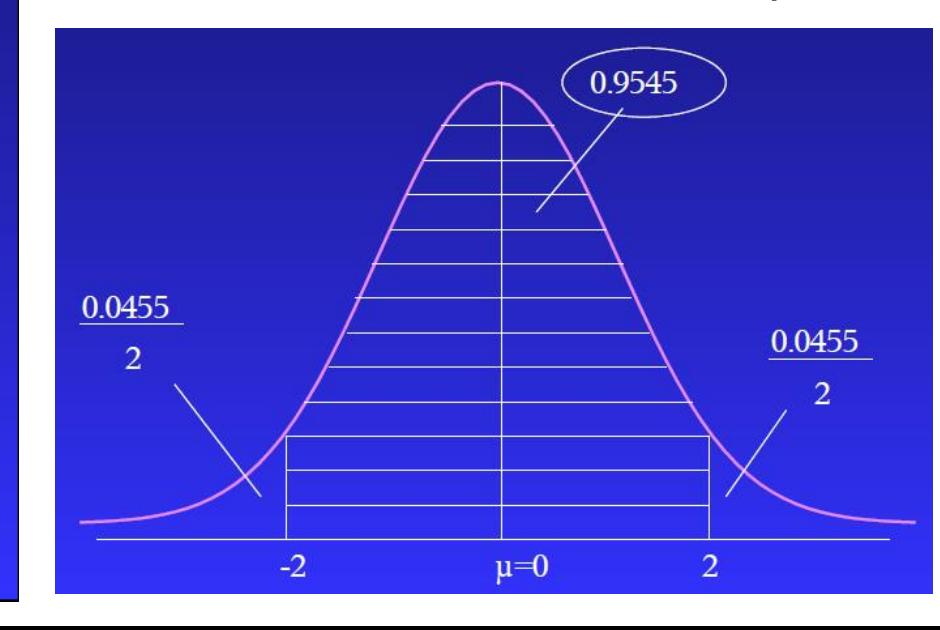

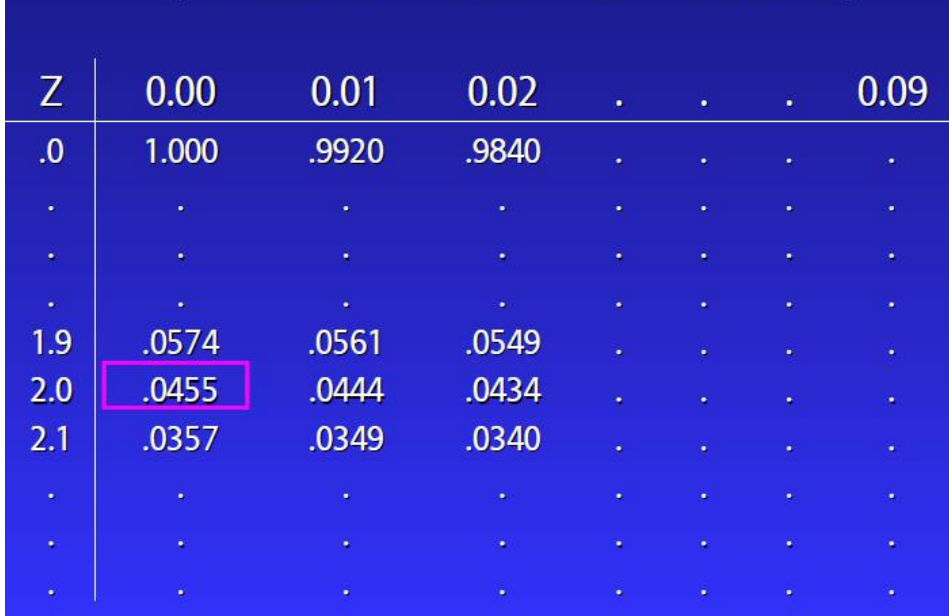

**Excel:** functia **NORMSDIST** determina probabilitatea ca o valoare sa se afle la cel mult z deviatii standard fata de medie.

**P1.** Calculati probabilitatea ca o valoare, dintr-un set de date cu distribuţie normală, să se afle la cel mult 1,5 deviaţii standard deasupra mediei?

( $p=$ ? daca z ≤ 1,5)

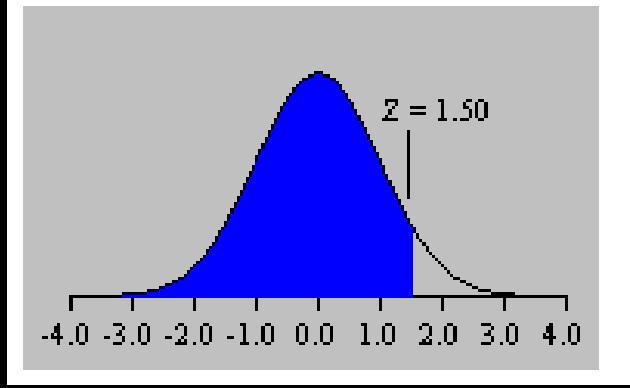

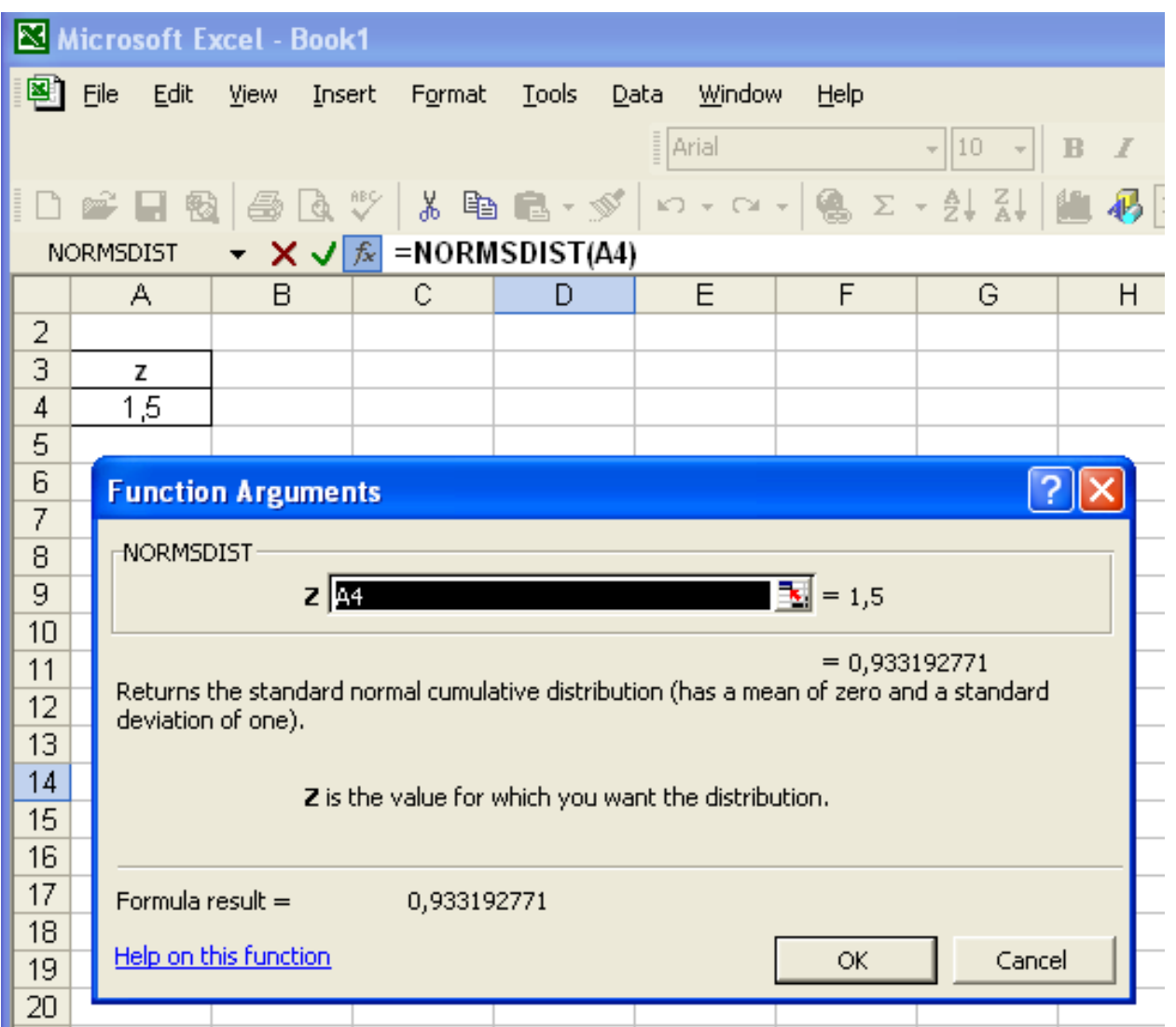

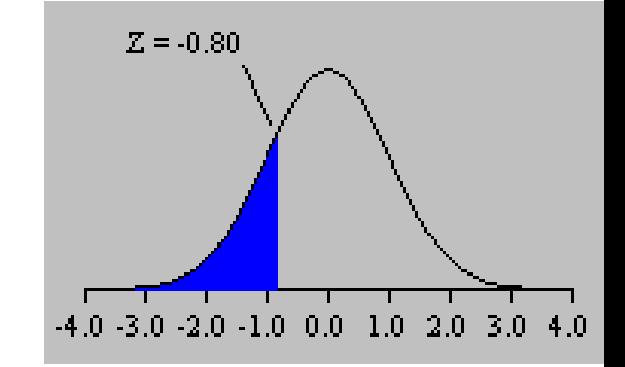

## Valoarea punctajului z poate sa fie si negativa!

**P2.** Care este probabilitatea ca o valoare, dintr-un set de date cu distribuţie normală, să se fie mai mică decât valoarea situată la 0,8 deviaţii standard sub medie?  $(p=? \text{ daca } z \le -0.8).$ 

$$
z=-0,8
$$

 $p = 0,21$ 

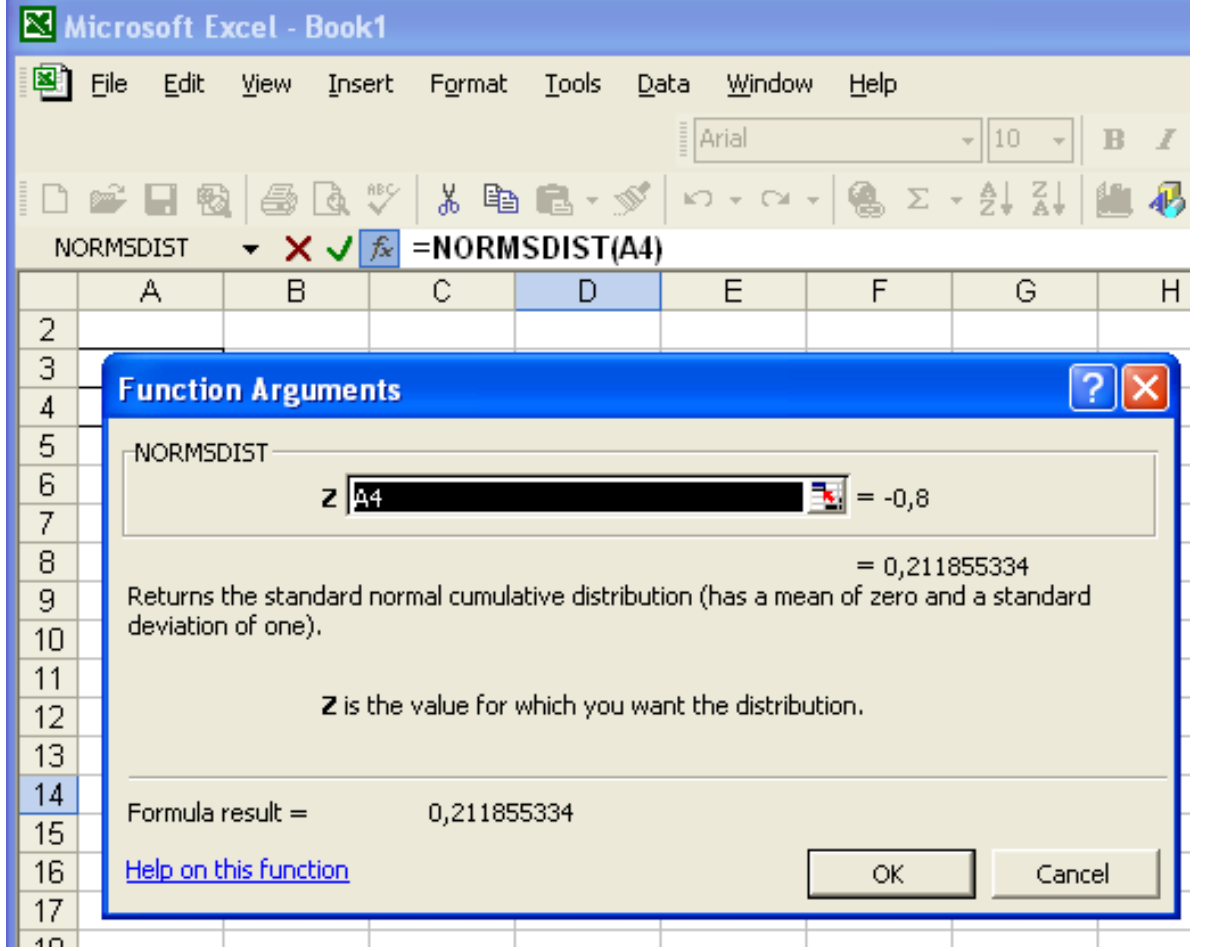

**Excel:** functia **NORMSINV** calculeaza punctajul z asociat unei probabilitati.

*Ex:* la câte deviaţii standard sub media aritmetică trebuie să fie o măsurătoare dintr-o distribuţie normală pentru a avea 21% probabilitate de apariţie?

 $p = 0,21$ 

 $z = -0,8$ 

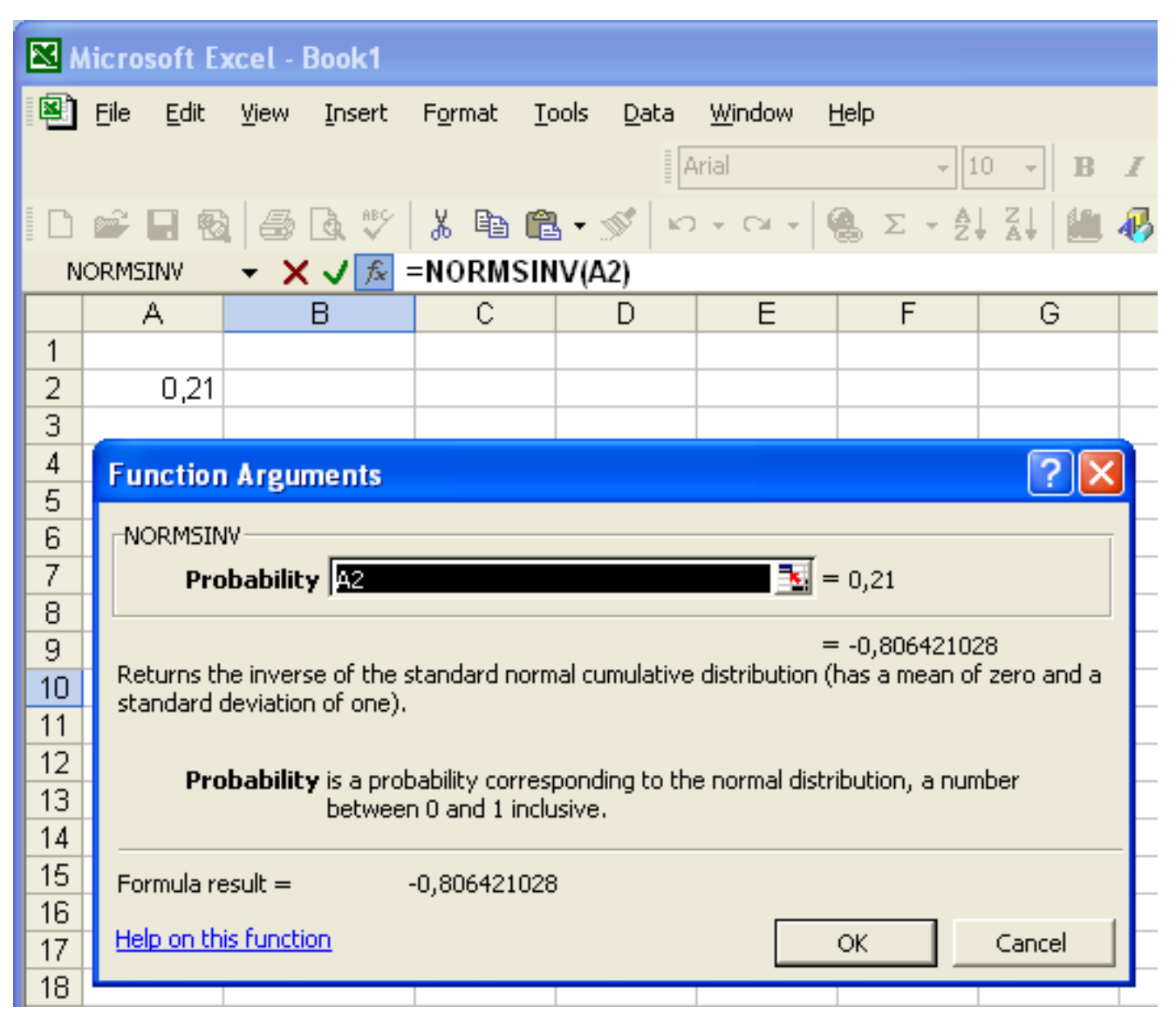

**P3.** Se considera ca valoarea nivelului seric al 1,25 dihidroxivitamina D in sangele adolescentelor este normal distribuita, avand o medie de 65 pg/ml si o deviatie standard de 12,5 pg/ml.

a) ce procentaj din totalul adolescentelor au nivelul seric al dihydroxivitaminei D mai mare (mic) de 65 pg/ml?

b) cat la suta din totalul adolescentelor au nivelul seric al dihydroxivitaminei D situat intre 40pg/ml si 90 pg/ml?

1,25-dihydroxivitamin D3 (*Calcitriol*) = forma hormonal activa a vitaminei D (are 3 grupuri hidroxil:1,25-(OH)<sub>2</sub>D<sub>3</sub>).

Calcitriolul creste nivelul de calciu (Ca2+) din organism prin:

(1) cresterea absorbtiei de calciu din intestin in sange

(2) posibila crestere a eliberarii in sange a calciului din oase.

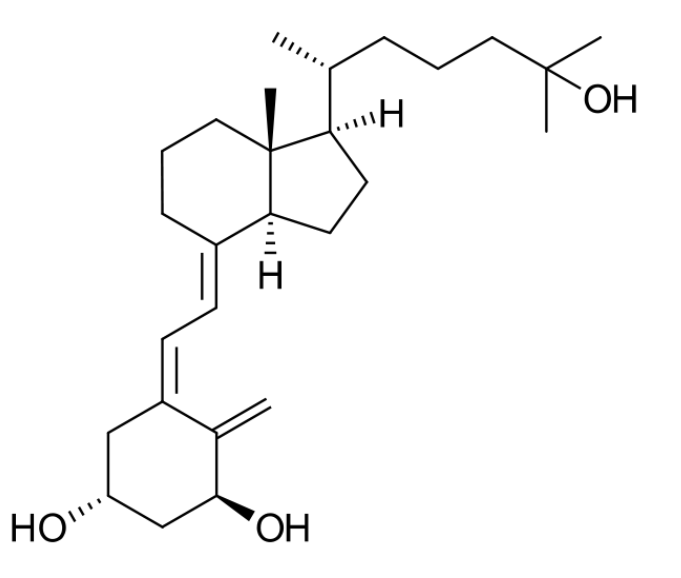

a) 
$$
P(z>65) = P(z<65) = 50\%
$$

b) 
$$
P(45 < z < 90) = ?
$$

$$
z_1 = \frac{40 - 65}{12,5} = -2
$$
  $z_2 = \frac{90 - 65}{12,5} = 2$ 

$$
P_{(45 \le z \le 90)} = 1 - \frac{0.0455}{2} - \frac{0.0455}{2} = 0.9545
$$

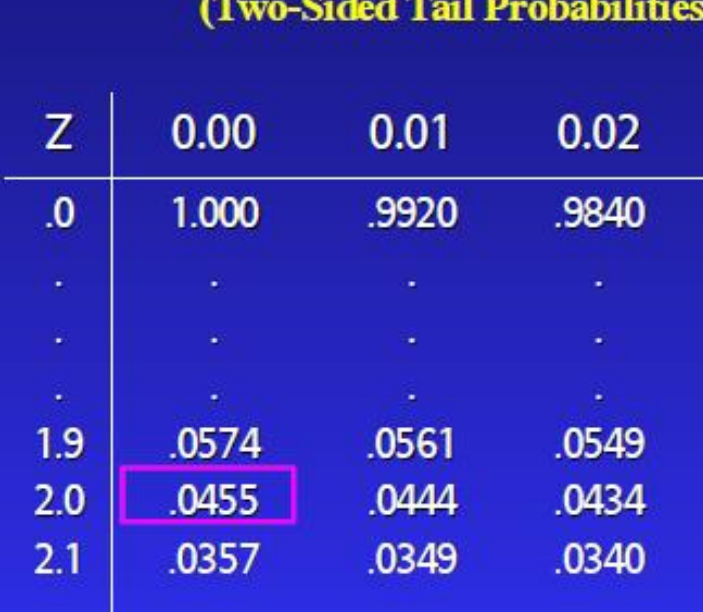

- -

 $\sim$ 

--

 $-4.141114$ 

۰.

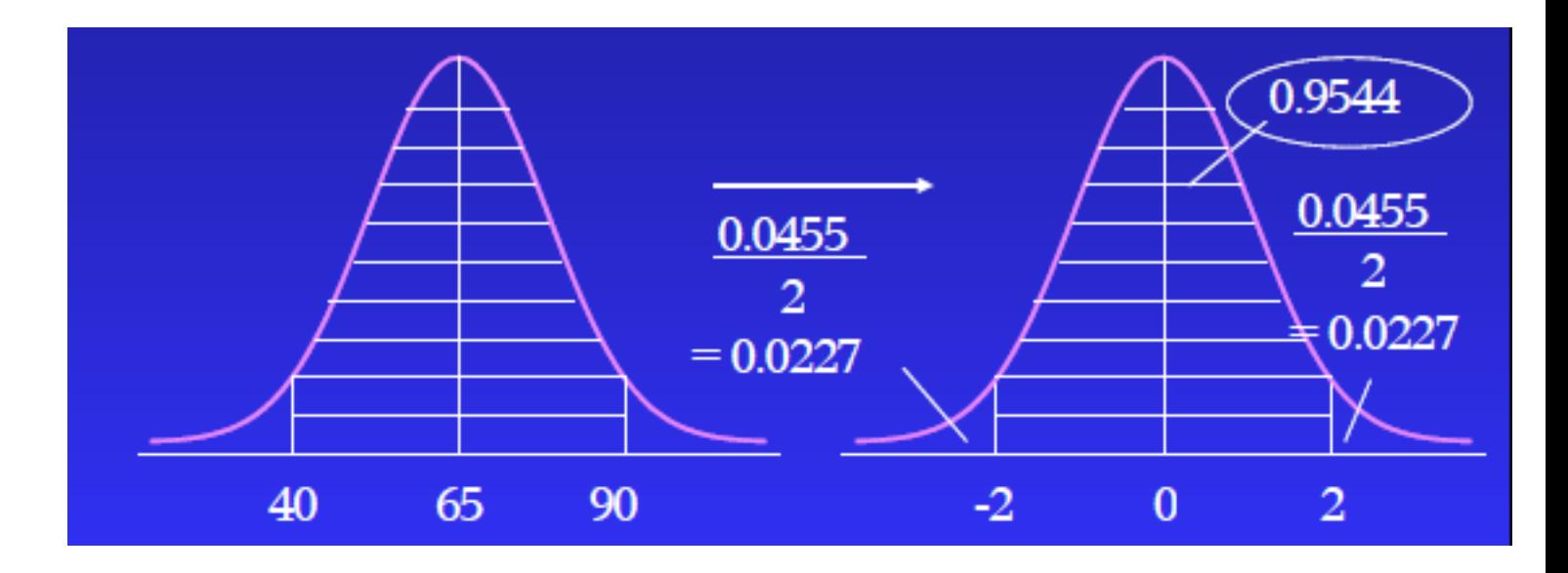

## **Teorema limitei centrale**

Dacă mărimea eşantionului este mare (>30), distribuţia mediei aritmetice a eşantioanelor va fi o distribuţie normală.

Dacă mărimea eşantionului este mică (<30), distribuţia *mediei aritmetice a eşantioanelor* va fi o distribuţie normală *numai dacă* populaţia din care provin eşantioanele are o distribuţie normală

Media aritmetică a **distribuţiei mediei eşantioanelor** este egală cu media aritmetică a populației  $(\mu)$ :

$$
\mu_{\overline{x}}=\mu
$$

Eroarea standard a **mediei** este *deviaţia standard a distribuţiei mediei eşantioanelor:*  $\mu_{\overline{x}} = \mu$ roarea standard a **mediei** este *deviaţia standard a distribuţiei mediei*<br>santioanelor:<br> $\sigma_{\overline{x}} = \frac{\sigma}{\sqrt{n}}$ <br> $\sigma$  = deviaţia standard a întregii populaţii<br>s = deviaţia standard a eşantionului

$$
\sigma_{\overline{x}} = \frac{\sigma}{\sqrt{n}}
$$

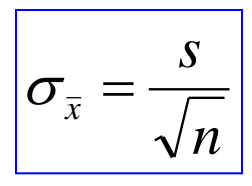

 $\sigma$  = deviația standard a întregii populații

## Distributia valorilor individuale ale unei populatii

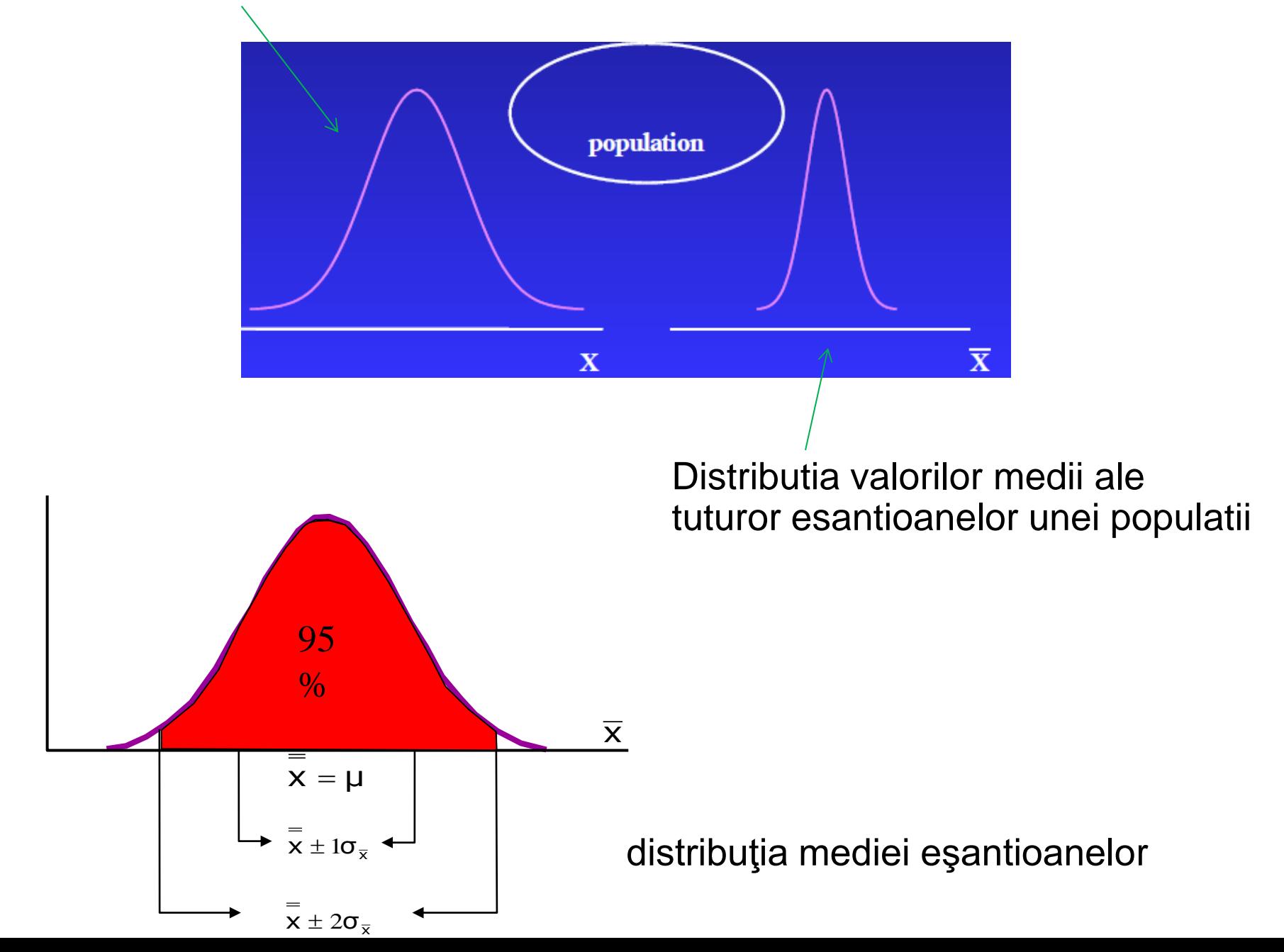

**Intervalul de încredere pentru media aritmetică**

**Intervalul de incredere = Confidence Interval = CI**

**Intervalul de încredere (CI)** în jurul mediei aritmetice indica *acurateţea* cu care media aritmetică a eşantionului estimează *media aritmetică a întregii populaţii*.

Ex: Dimensiunea medie a calculilor biliari este 2,5 cm ± 0,20 cm pentru un nivel de încredere de 95%, folosind un eşantion de 100 calculi.

În formularea de mai sus se afirmă că: suntem 95% siguri că media populaţiei în discuţie se află între 2,3 cm şi 2,7 cm.

**Intervalul de incredere** = regiunea care contine valoarea reala (parametrul de interes), data cu o probabilitate specificata.

Există o probabilitate de 95,4% ca media oricărui eşantion să fie la distanţă de 2 erori standard faţă de media întregii populaţii.

Există o probabilitate de 68,2% ca media oricărui eşantion să fie la distanţă de 1 eroare standard faţă de media întregii populaţii.

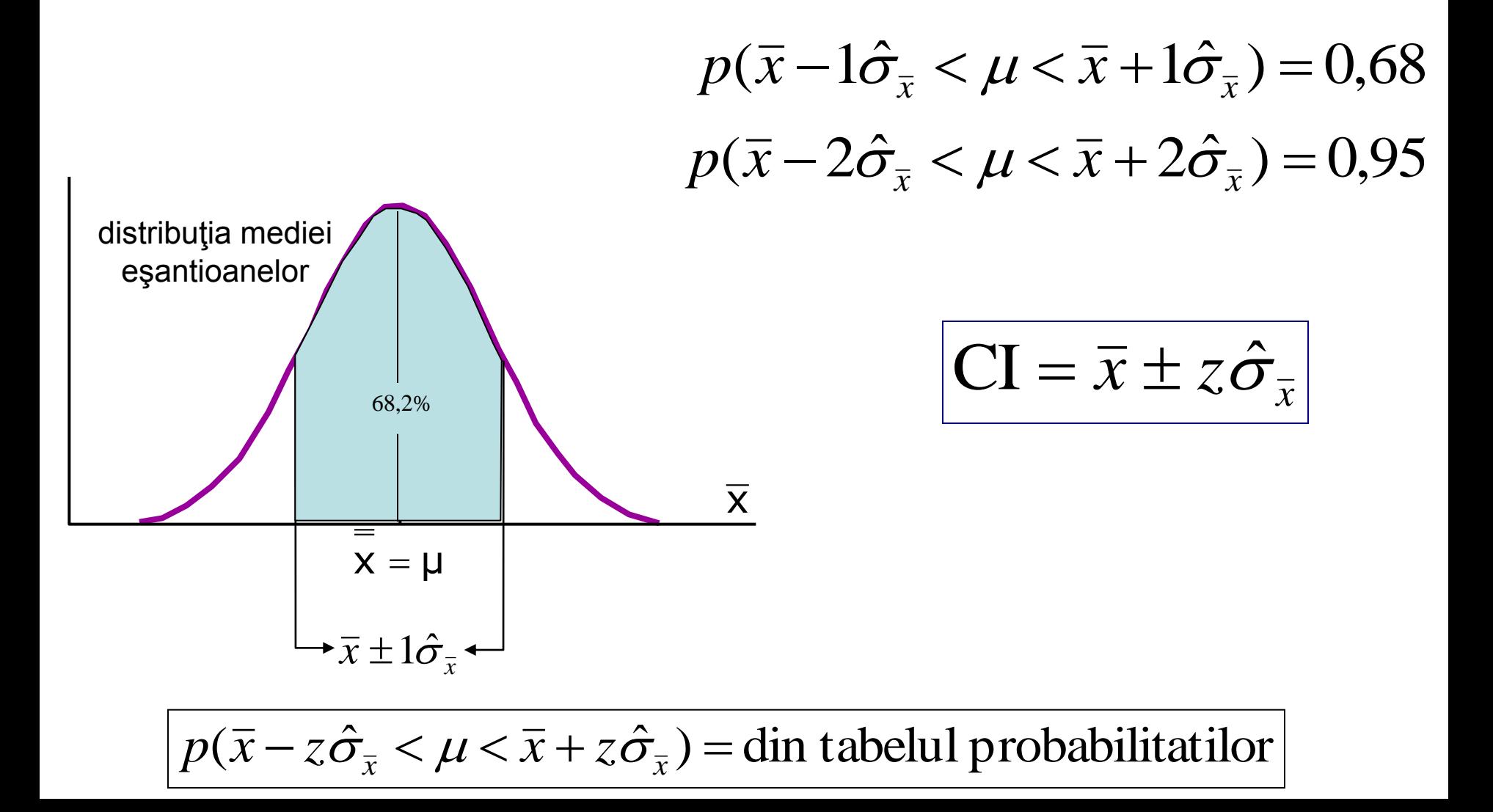

$$
\Big|\mathbf{CI}=\overline{x}\pm z\boldsymbol{\sigma}_{\overline{x}}
$$

$$
\sigma_{\overline{x}} = \frac{s}{\sqrt{n}}
$$

CI = Intervalul de încredere (confidence interval)

- $\sigma_{\sf x}$  eroarea standard a mediei
- s deviaţia standard a eşantionului

Valoarea z se calculeaza în funcţie de *nivelul de siguranta* (probabilitatea)!

*Nivel de siguranţă* (p) – cât de siguri dorim să fim că media aritmetică a populaţiei se află în intervalul de încredere

 $(90\%; 95\%; 99\% \rightarrow p = 0,90; 0,95; 0,99)$ 

*Nivel de semnificație* (a sau  $\alpha$ ) – cât de puțin vrem să greșim

 $(10\%; 5\%; 1\% \rightarrow a = 0.10; 0.05; 0.01)$ 

Relatia dintre nivelul de siguranta (p) si nivelul de semnificatie (a):

 $a = 1 - p$ 

**P4.** Calculaţi intervalul de încredere în jurul mediei, corespunzător unei probabilităţi de 95%, cunoscand urmatoarele: media aritmetica = 2,5; deviatia standard =  $0,2$ ; marimea esantionului = 100

$$
\overline{x} = 2,5 \quad s = 0,2 \quad n = 100
$$
\ndistributia mediei  
\neşantioanelor  
\n
$$
2.5
$$
\n
$$
\frac{95}{\%}
$$
\n
$$
\sigma_{\overline{x}} = \frac{s}{\sqrt{n}} = \frac{0,2}{\sqrt{100}} = 0,02
$$
\n
$$
\overline{x} = \mu
$$
\n
$$
\overline{x} = \pm z.\overline{\sigma}_{\overline{x}}
$$

$$
CI = 2.5 \pm z \cdot 0.02
$$

nivelul de siguranta (se considera in jurul mediei!):  $p = 0.95$ 

Valoarea z va fi asociata unei valori **p'** diferita de 0,95!!!

 Aria unui singur interval este [(1-0,95)/2] = 0,025, deci trebuie determinata **valoarea lui z asociata unei valori p' = 0,975**

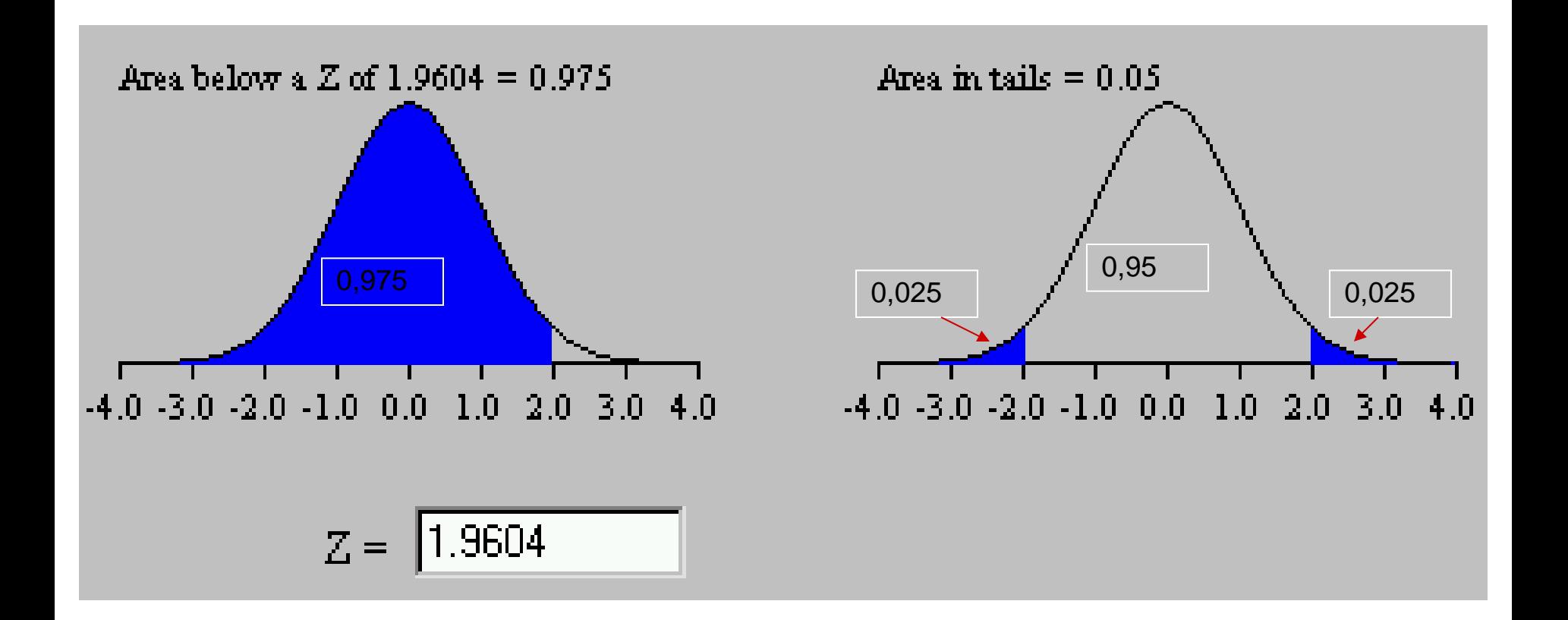

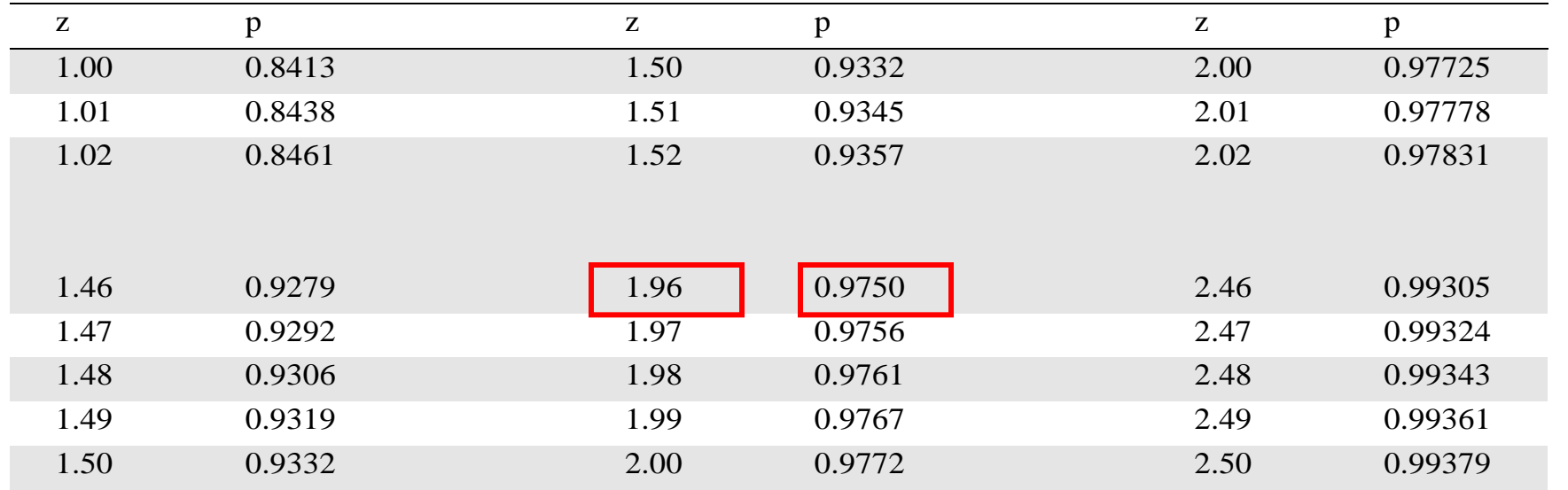

$$
p' = 0.975 \t z = 1.96
$$

 $CI = 2,5\pm1,96.0,02$ 

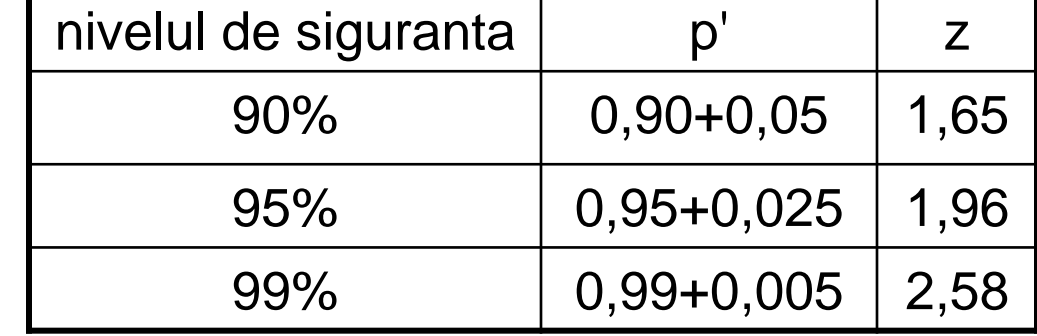

 $|CI = 2.5 \pm 0.04|$ 

Atentie: Pentru un tabel al probabilitatilor limitat la un singur capat (tip "one tail") la deducerea punctajului z trebuie folosita probabilitatea p'

**Excel:** functia CONFIDENCE: determina intervalul de incredere  $z \cdot \sigma_{\overline{x}}$ 

Obs.: rezultatul obtinut se adauga/scade la media esantionului!

 $CI = \overline{x} \pm z \cdot \sigma_{\overline{x}}$ 

**P4.** Calculaţi intervalul de încredere în jurul mediei, corespunzător unei probabilităţi de 95%, cunoscand: media aritmetica =  $2,5$ ; s =  $0,2$ ; n  $= 100$ 

*Raspuns:* Media populatiei din care a fost extras esantionul va fi situata in domeniul: 2,5 ± 0,39199

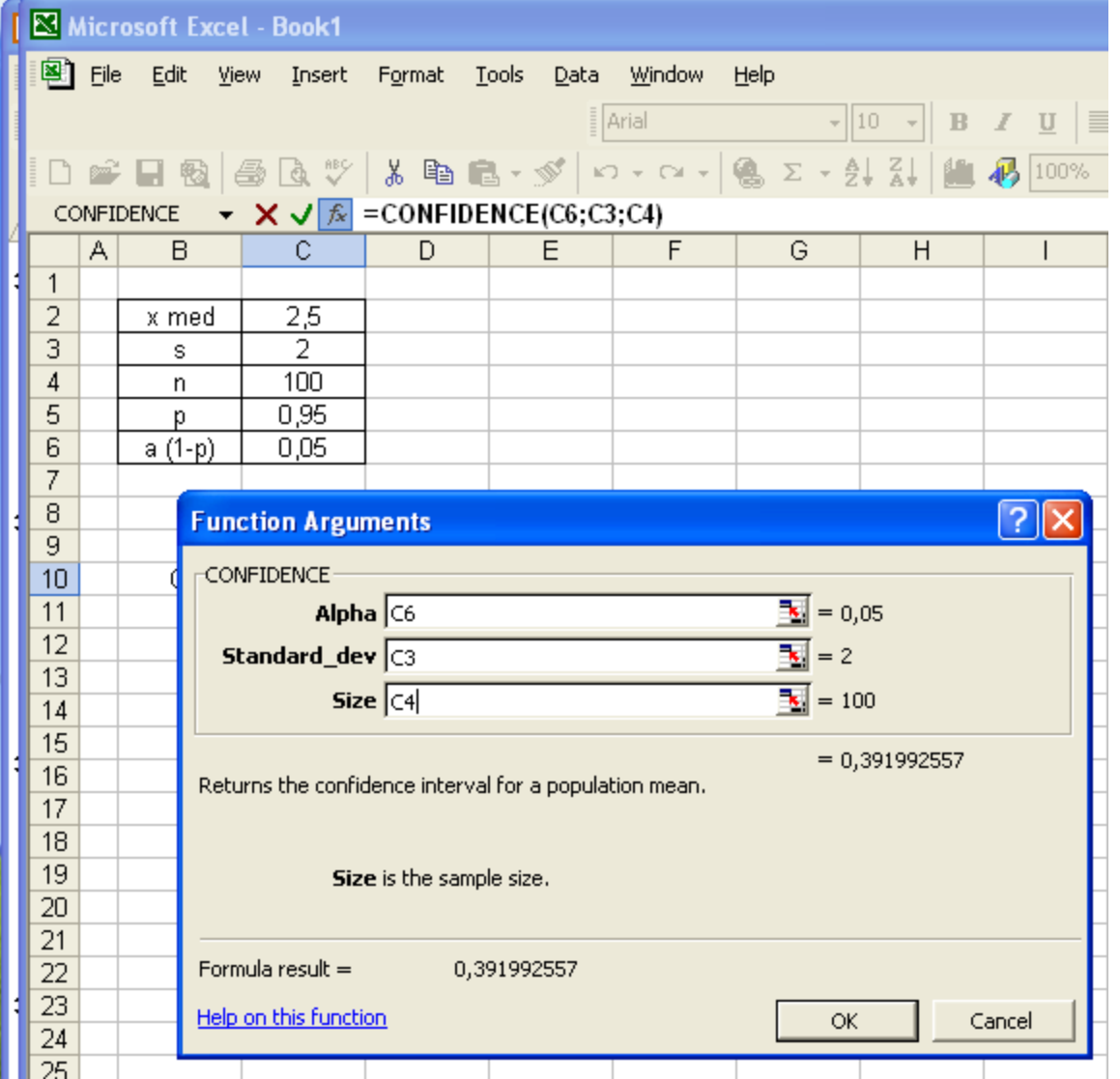

**P5.** Timpul de spitalizare dupa interventia chirurgicala in cazul protezei totale de genunchi a fost inregistrat pentru 90 pacienti ai spitalului Z.

 Media esantionului este 4,2 zile, iar deviatia standard este 1,05 zile. Determinati cu o probabilitate de 90% intervalul de incredere pentru media populatiei: zile de spitalizare in cazul protezarii totale a genunchiului.

 $n = 90 \rightarrow$  esantion mare, media  $= 4.2$  $s = 1.05$  $90 \% \rightarrow z = 1,65$  $CI = 4,2 \pm 0,1826$ 90  $CI = 4.2 \pm 1.65 \frac{1.05}{\sqrt{1}}$ n s  $CI = \overline{x} \pm 1,65$ Excel:  $z \sigma = 0.18205$ 

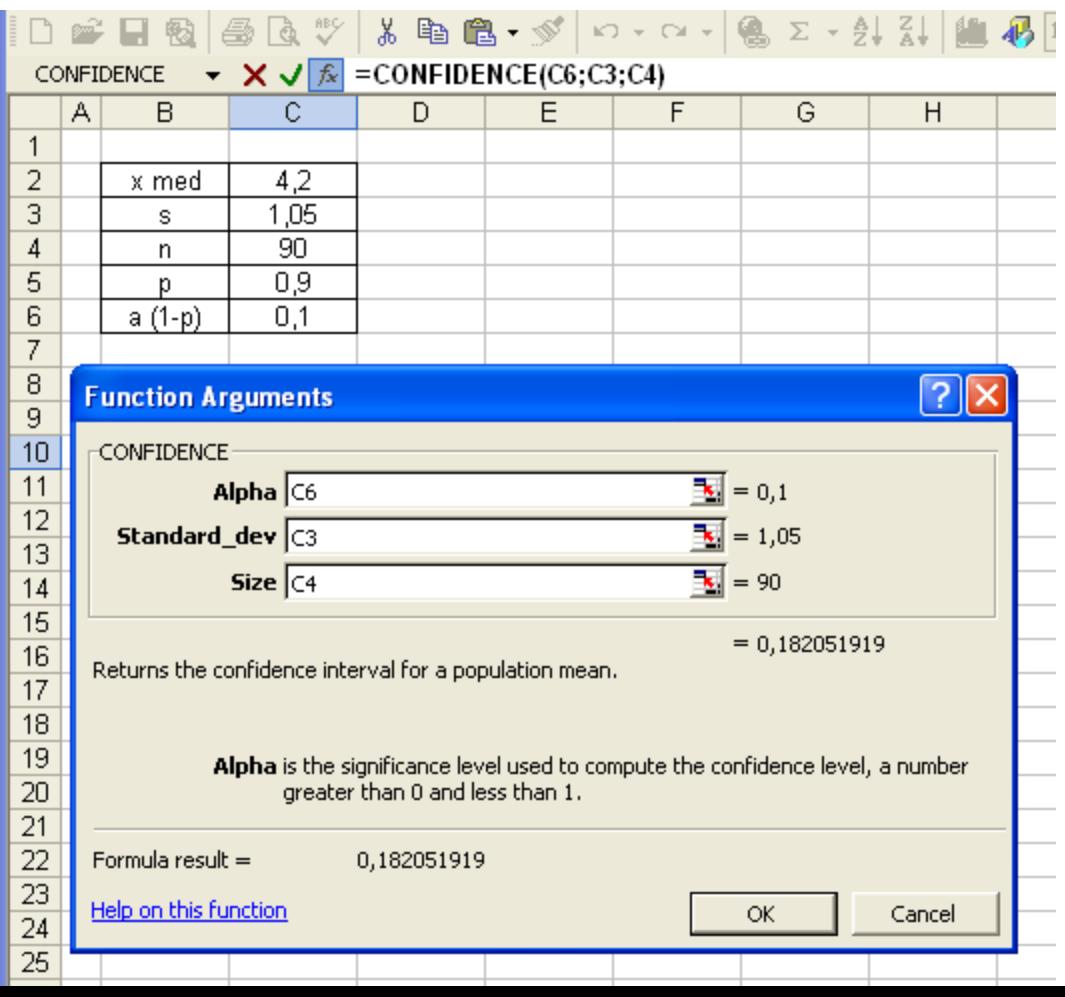

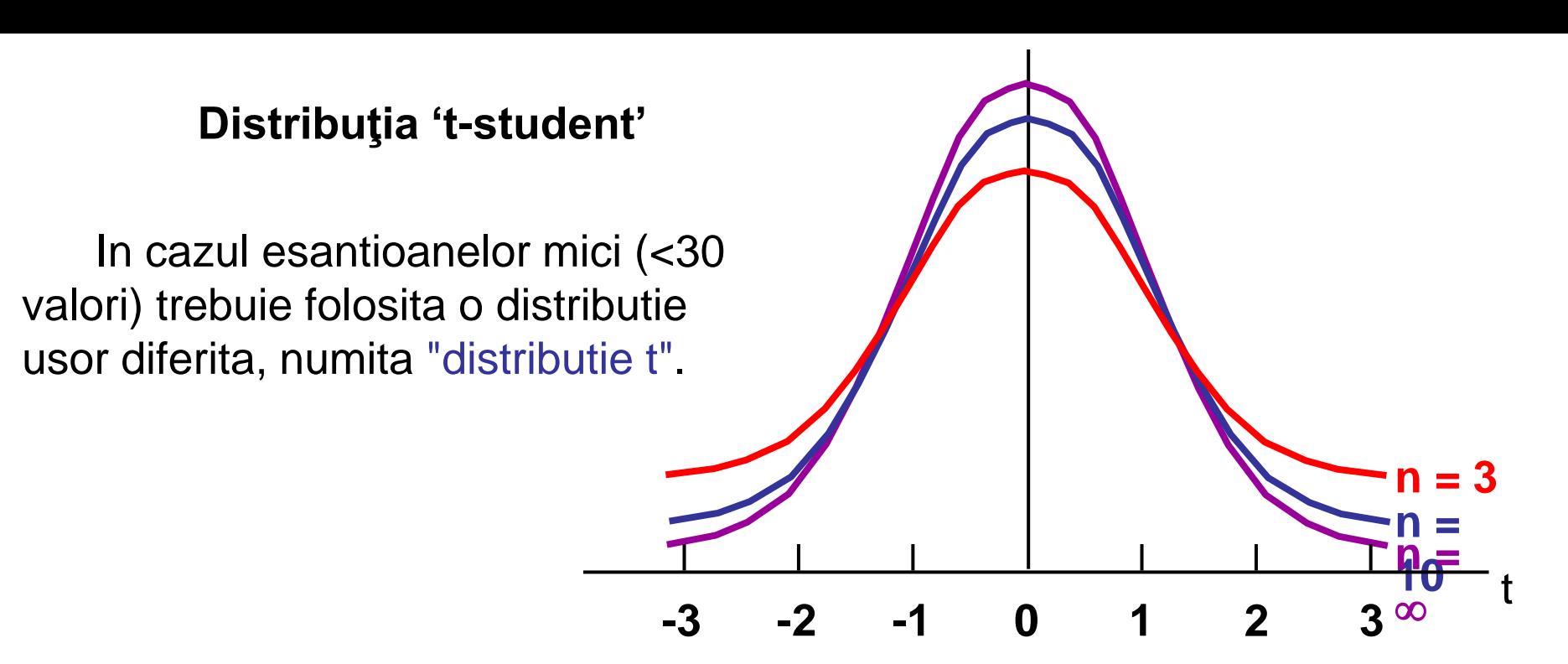

 **Distribuţia t** descrie o familie de distribuţii dependente de mărimea eşantioanelor.

 Pentru un eşantion ce conţine mai mult de 30 măsurători, distribuţia t devine identică cu o distribuţia z.

$$
\left|CI = \overline{x} \pm t \cdot \hat{\sigma}_{\overline{x}}\right|
$$

## **Tablul distribuţiei "t"** (Student's t Distribution)

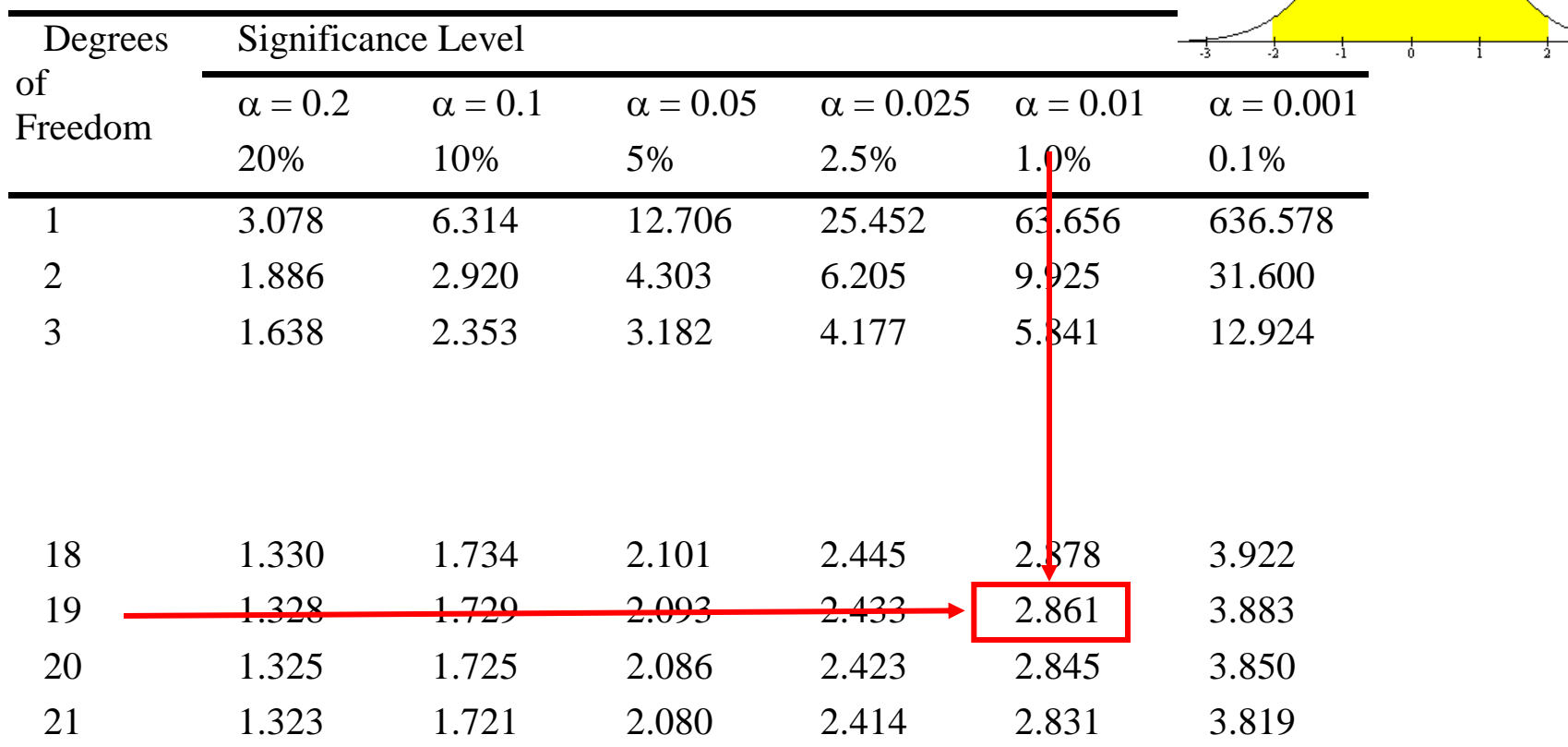

## *a () este probabilitatea ca o valoare să fie mai extremă decât t*

*Obs.:*

- tabelul distribuţiei t este taiat la ambele capete!
- valorile sunt grupate în funcție de *nivelul de semnificație*  $(\alpha = 1-p)$

- *gradul de libertate* (df = n-1).

**Excel:** functia TINV: determina *valoarea distributiei t* daca se cunoaste probabilitatea (α = 1 - p) si marimea esantionului (df = n - 1)

valoarea distributiei t = punctajul t corespunzator probabilitatii date

## Distributia t este de tipul "two tail"!

Se indica:

 - nivelul de semnificatie (notat "Probability" in fereastra functiei TDIST!)

- gradul de libertate

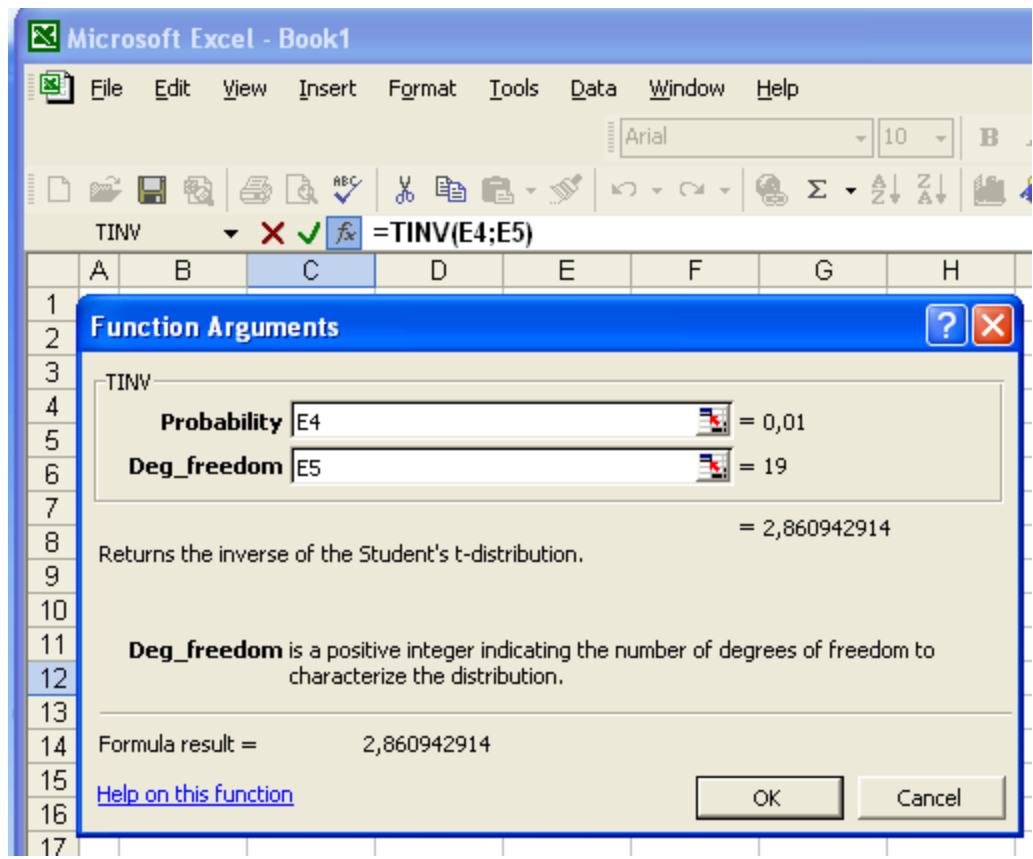

**Excel:** functia TDIST: determina *nivelul de semnificatie*  $(\alpha = 1-p)$ 

Se indica:

 - valoarea distributiei t (notata "x" in fereastra functiei TDIST!)

- gradul de libertate

 - tipul de distributie (onetailed/two tailed)

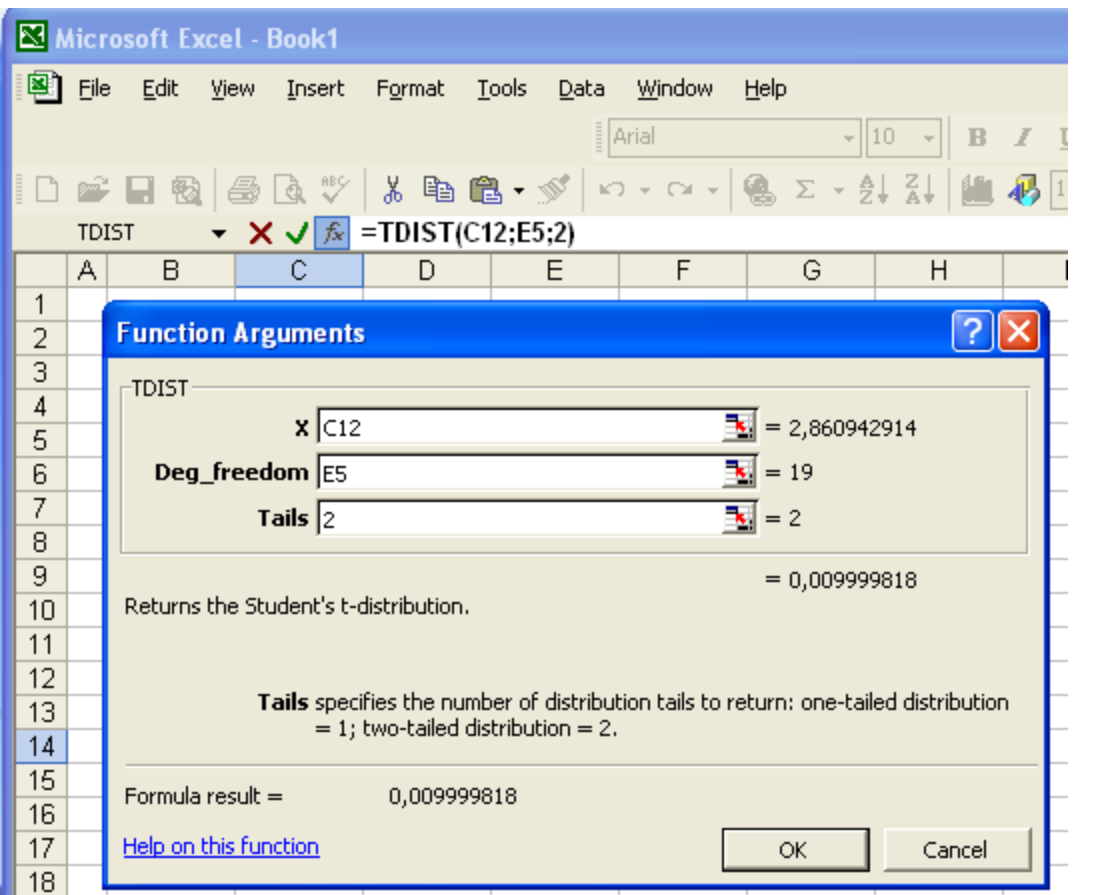

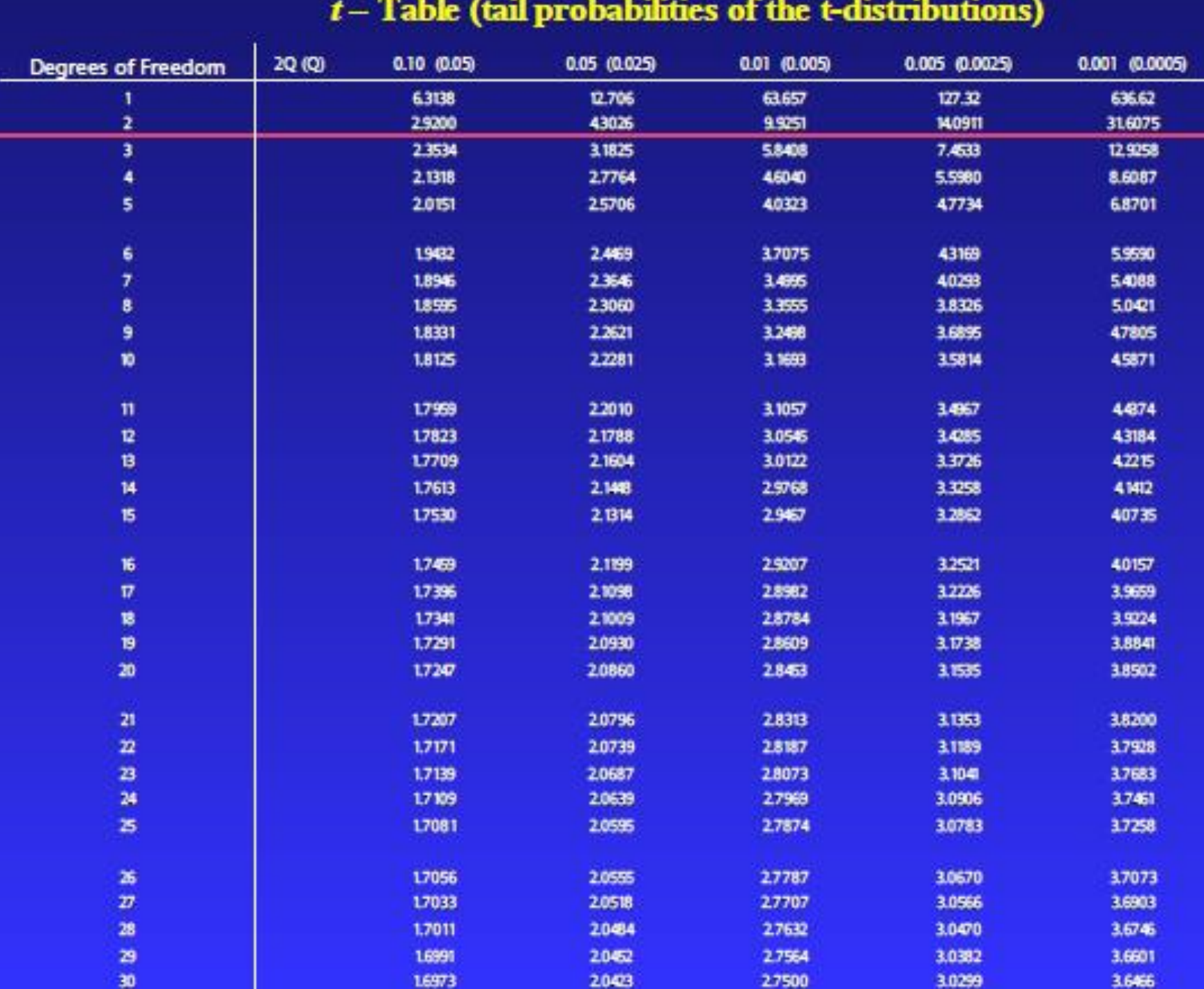

### **Student's t Distribution Table**

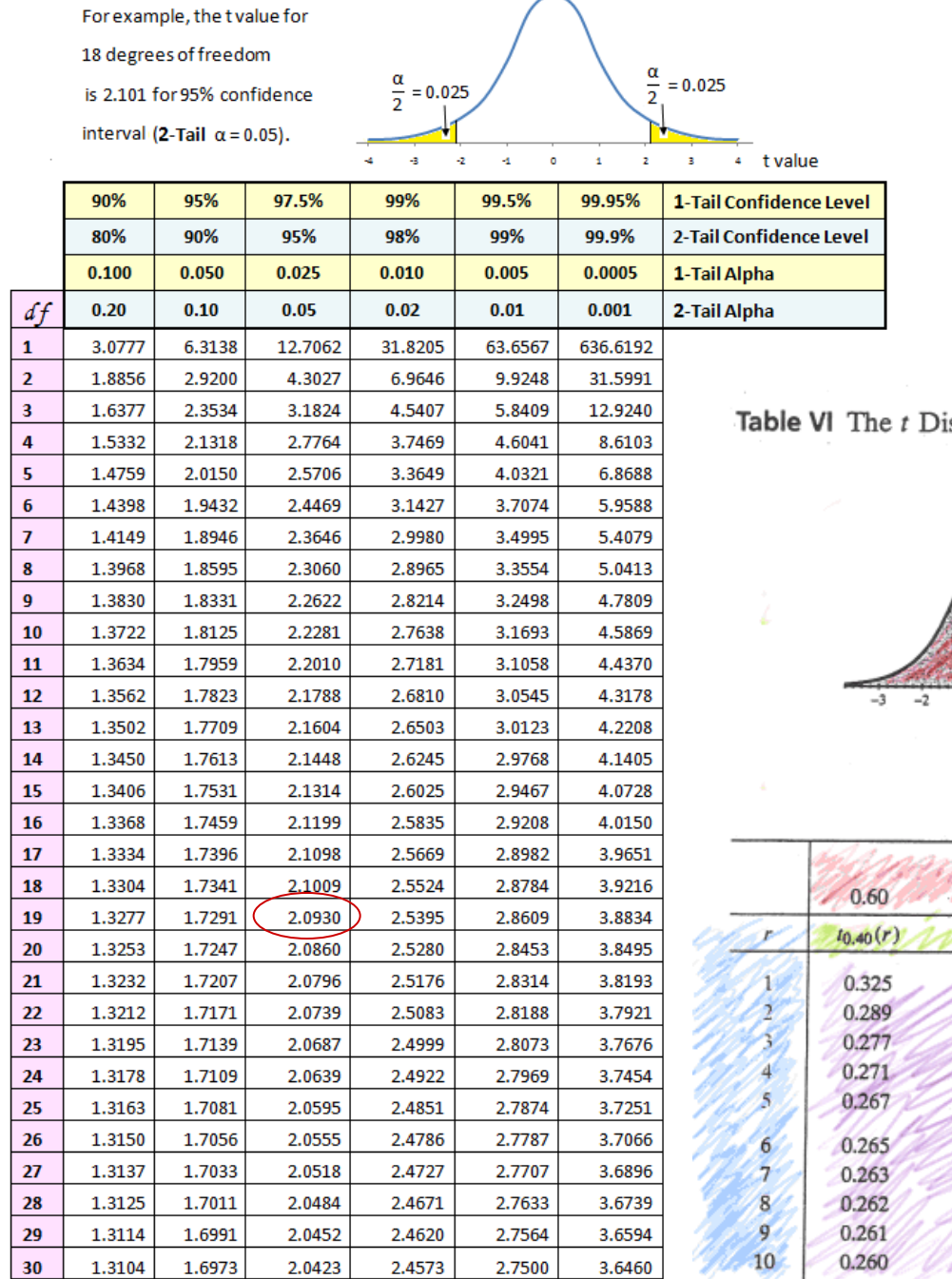

istribution

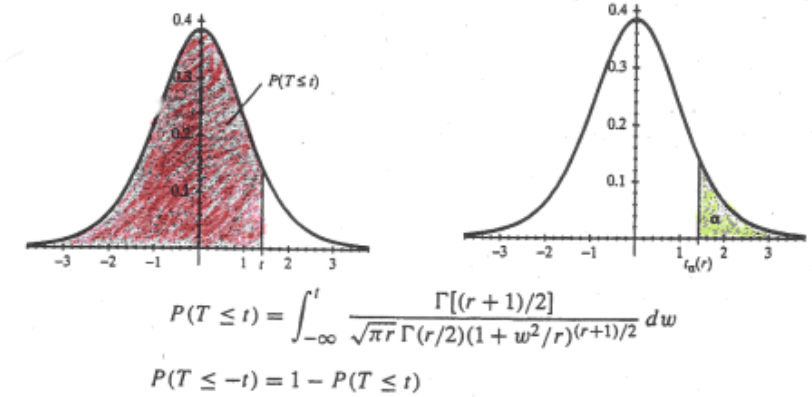

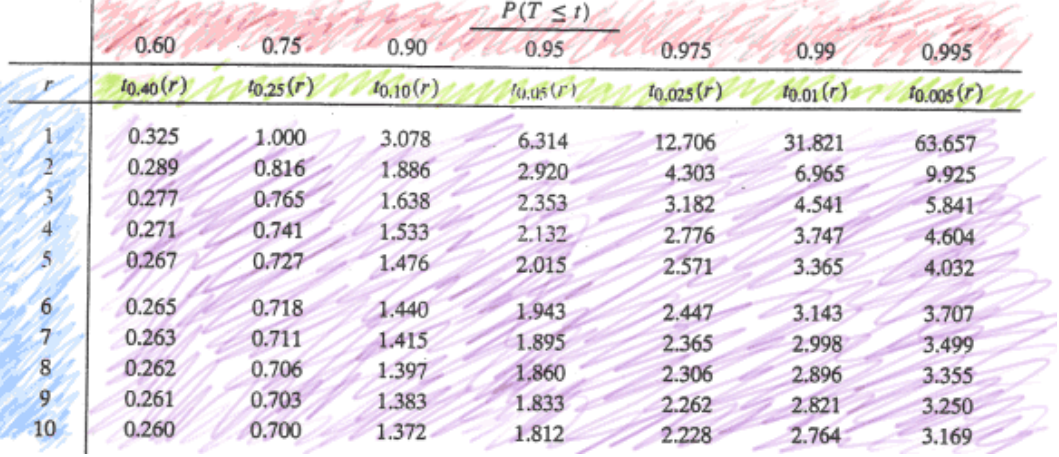

**P6.** Calculaţi intervalul de încredere în jurul mediei corespunzător unei probabilităţi de 95%

 $\frac{1}{x} = 2.5$  s = 0.2 n = 20

 $n = 90 \rightarrow$  esantion mic

 $\rightarrow$  distributia t, df = 19

95 %, 
$$
a = 0.05 \rightarrow t = 2.093
$$

n s  $CI = \overline{x} \pm t$ .  $CI = \overline{x} \pm t \cdot \sigma_{\overline{x}}$  $CI = 2,5 \pm 0.09$  $CI = 2.5 \pm 2.093 \cdot 0.0447$ 

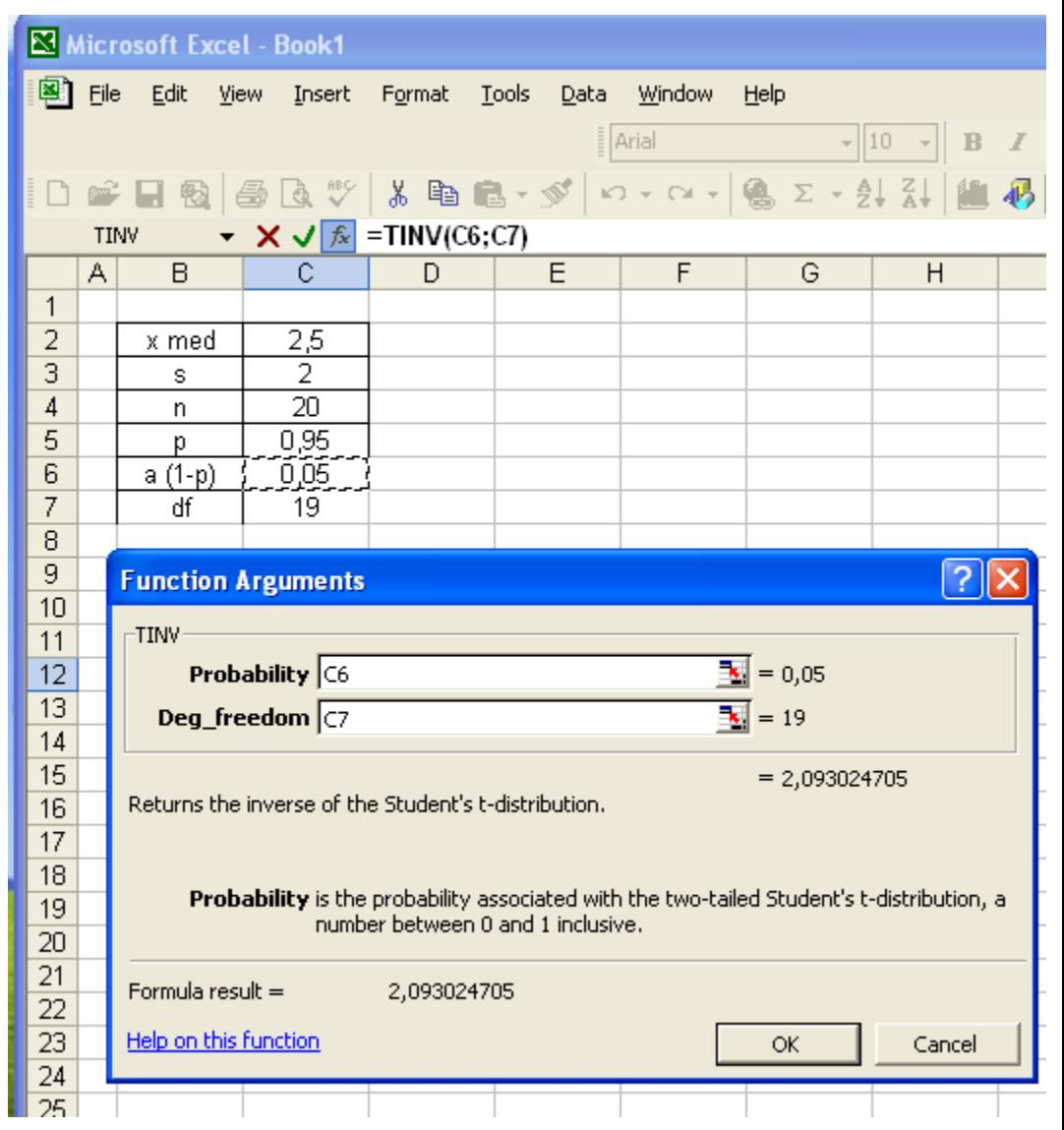

 **P7.** Un medic doreste sa masoare nivelul mediu al creatininei serice in cazul pacientilor sanatosi (> 50 ani, barbati) din satul X. A efectuat masuratori ale creatininei serice la 15 pacienti ce indeplinesc criteriile cerute. Media valorilor obtinute: 0,94 mg/dl, deviatia standard: 0,15 mg/dl.

Determinati intervalul de incredere pentru media populatiei tinta (nivelul de creatinina serica) cu un nivel de siguranta de 95%.

nivelul de semnificatie:  $a = 1-p = 0.05$ 

gradul de libertate:  $df = n-1$ 

*n s*  $CI = \overline{x} \pm t$  $t = 2,1448$ 

 $CI = 0.94 \pm 0.08$ 

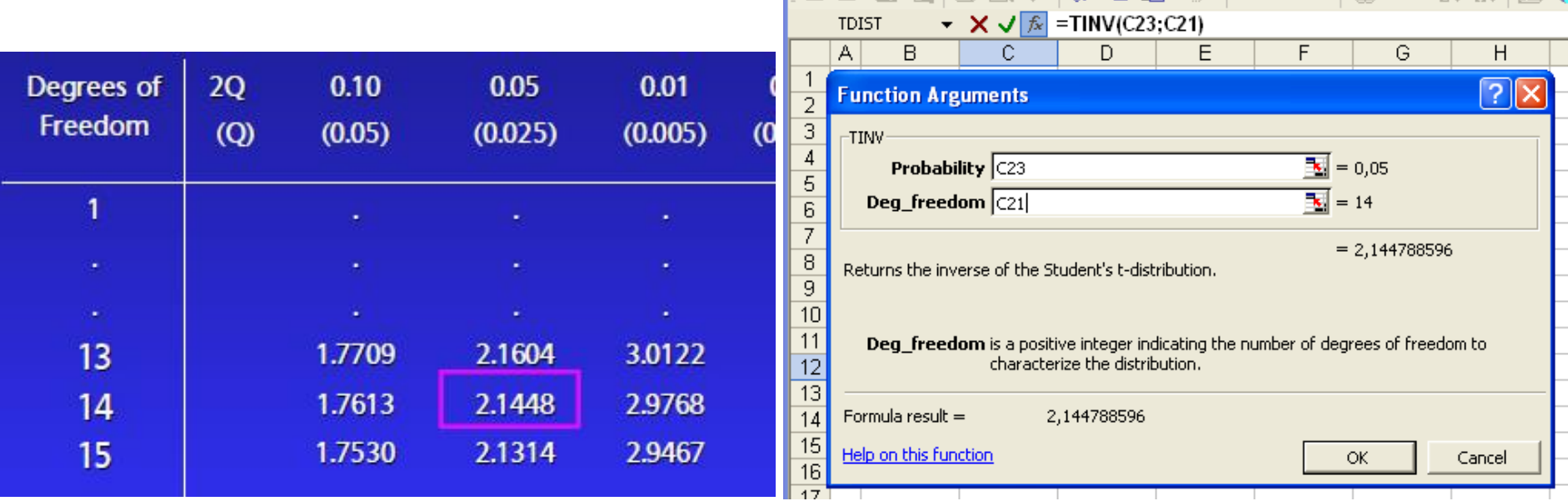